# F#

# COS 326 David Walker **Princeton University**

Slide credits: Material drawn from: https://fsharpforfunandprofit.com/posts/computation-expressions-intro/ https://fsharpforfunandprofit.com/posts/concurrency-async-and-parallel/ https://en.wikibooks.org/wiki/F\_Sharp\_Programming/Async\_Workflows

#### $OCamI \rightarrow FH$

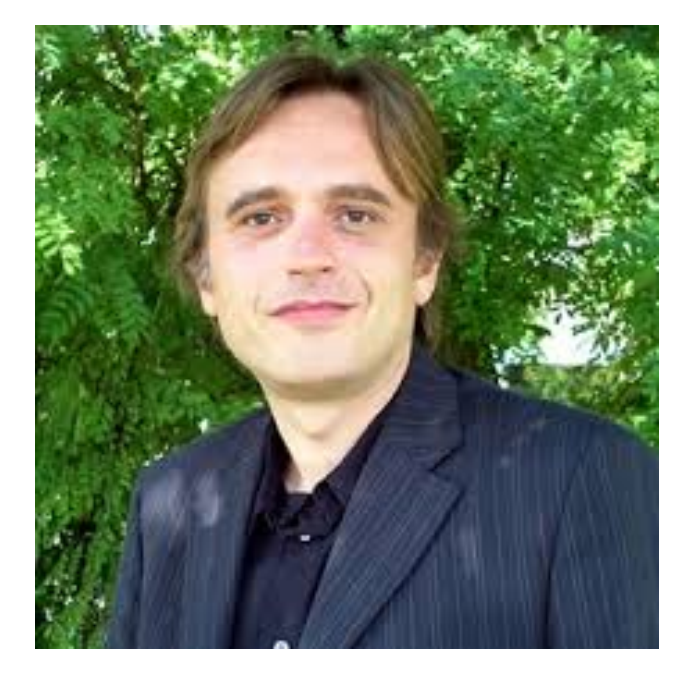

**Xavier Leroy** OCaml

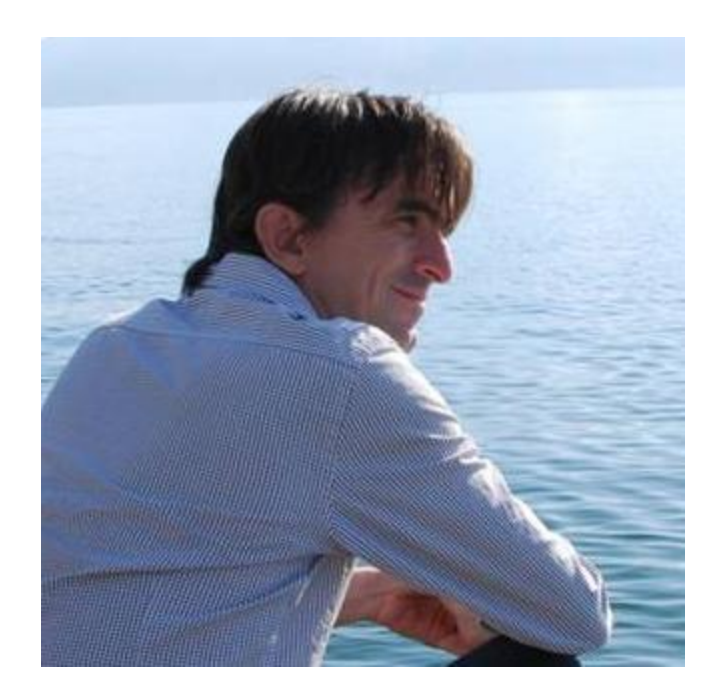

Don Syme F# 

#### F# Design Goals

- Implement a great functional language
	- $-$  They chose core OCaml
- That interoperates with all of the Microsoft software
	- $-$  ie: allow seemless use of any C# .Net libraries
	- $-$  this involved integrating .Net objects into OCaml
	- $-$  this involved some compromises
- To avoid too much complexity, throw away some things
	- Simple module system
- And steal a few good ideas from other functional languages  $-$  eg: monads from Haskell
- Implement a great functional language
- That interoperates with all of the **Microsoft** Java software
	- ie: allow seemless use of any C# .Net Java libraries
	- this involved integrating -Net-Java objects into a functional language
	- $-$  this involved some compromises
- **Fo avoid** too much complexity
- And steal a few good ideas from other functional languages  $-$  eg: monads from Haskell, type classes, ...
- And then throw in more stuff! https://www.scala-lang.org/

### Some References

- A great blog on F# programming idioms:
	- $-$  https://fsharpforfunandprofit.com/
	- $-$  lots of lessons apply to any functional programming language
- A wikibook
	- $-$  https://en.wikibooks.org/wiki/F\_Sharp\_Programming
	- $-$  lots of details and examples
	- $-$  can help with minor variations in syntax from OCaml

# **F# INSTALL**

## Step 1 (Mac/Linux): Get Mono

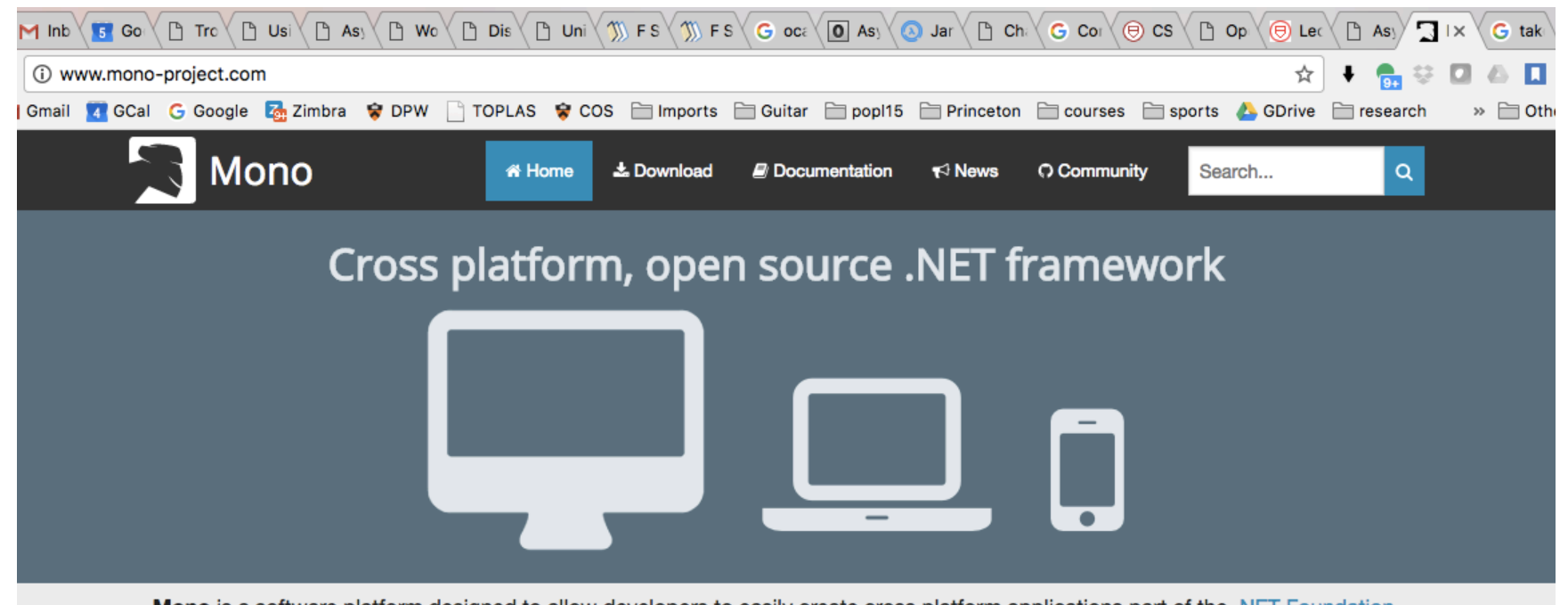

Mono is a software platform designed to allow developers to easily create cross platform applications part of the .NET Foundation.

Sponsored by Microsoft, Mono is an open source implementation of Microsoft's .NET Framework based on the ECMA standards for C# and the Common Language Runtime. A growing family of solutions and an active and enthusiastic contributing community is helping position Mono to become the leading choice for development of cross platform applications.

#### **Get Mono**

The latest Mono release is waiting for you!

#### **と** Download

Read the docs

We cover everything you need to know, from configuring Mono to how the internals are implemented. Our documentation is open source too, so you can help us improve it.

#### Community

As an open source project, we love getting contributions from the community. File a bug report, add new code or chat with the developers.

#### O Contribute to Mono

www.mono-project.com also via homebrew

## Step 2 (Mac/Linux): Download Visual Studio

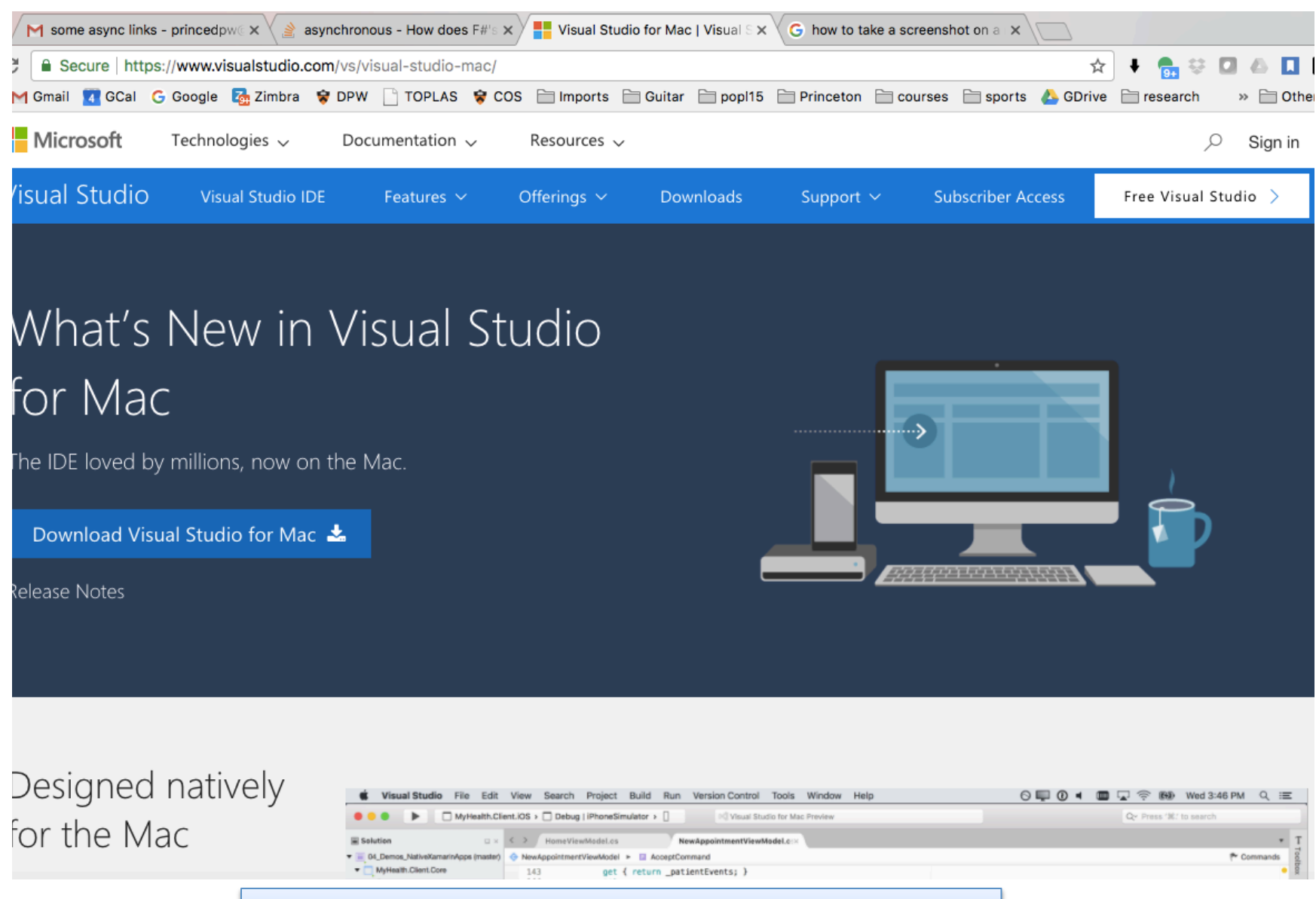

#### www.visualstudio.com/vs/visual-studio-mac

# **F# HELLO WORLD**

#### Creating a New Solution in VS

- 1. File Menu: "New Solution"
- 2. Choose a template for your new project:

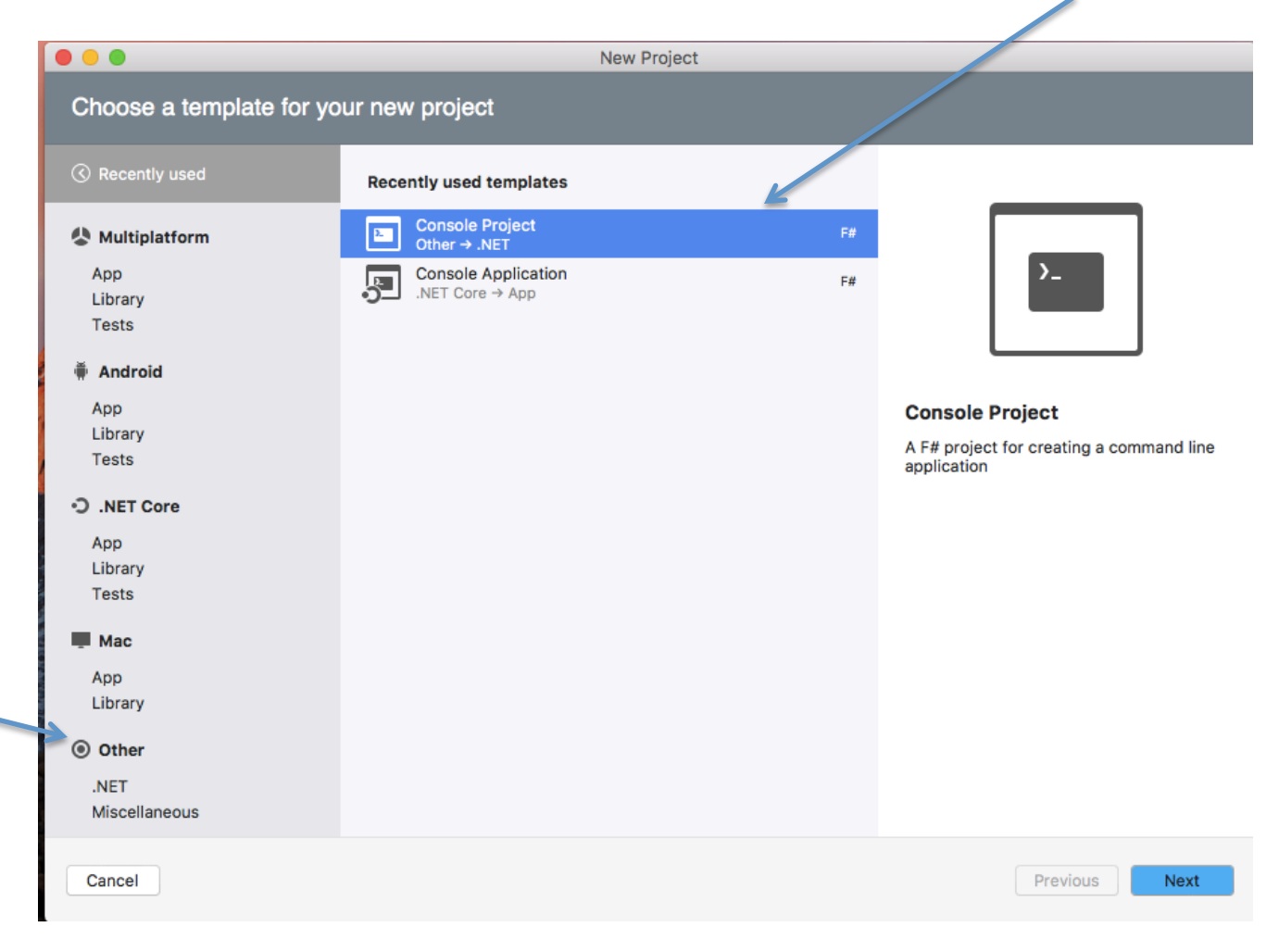

#### Creating a New Solution in VS

#### 3. Choose a name:

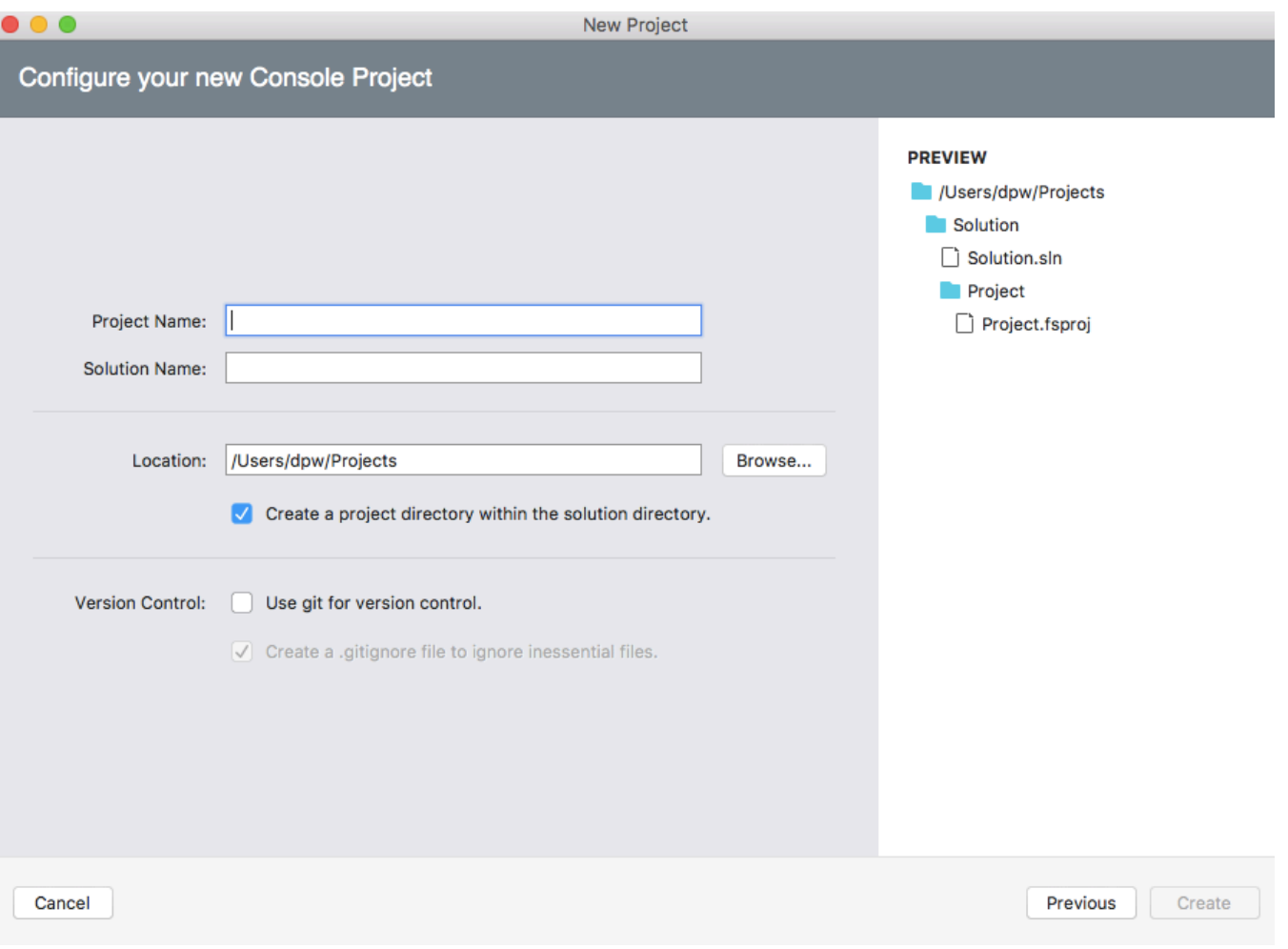

#### Creating a New Solution in VS

#### 4. Your first file and boiler plate is generated:

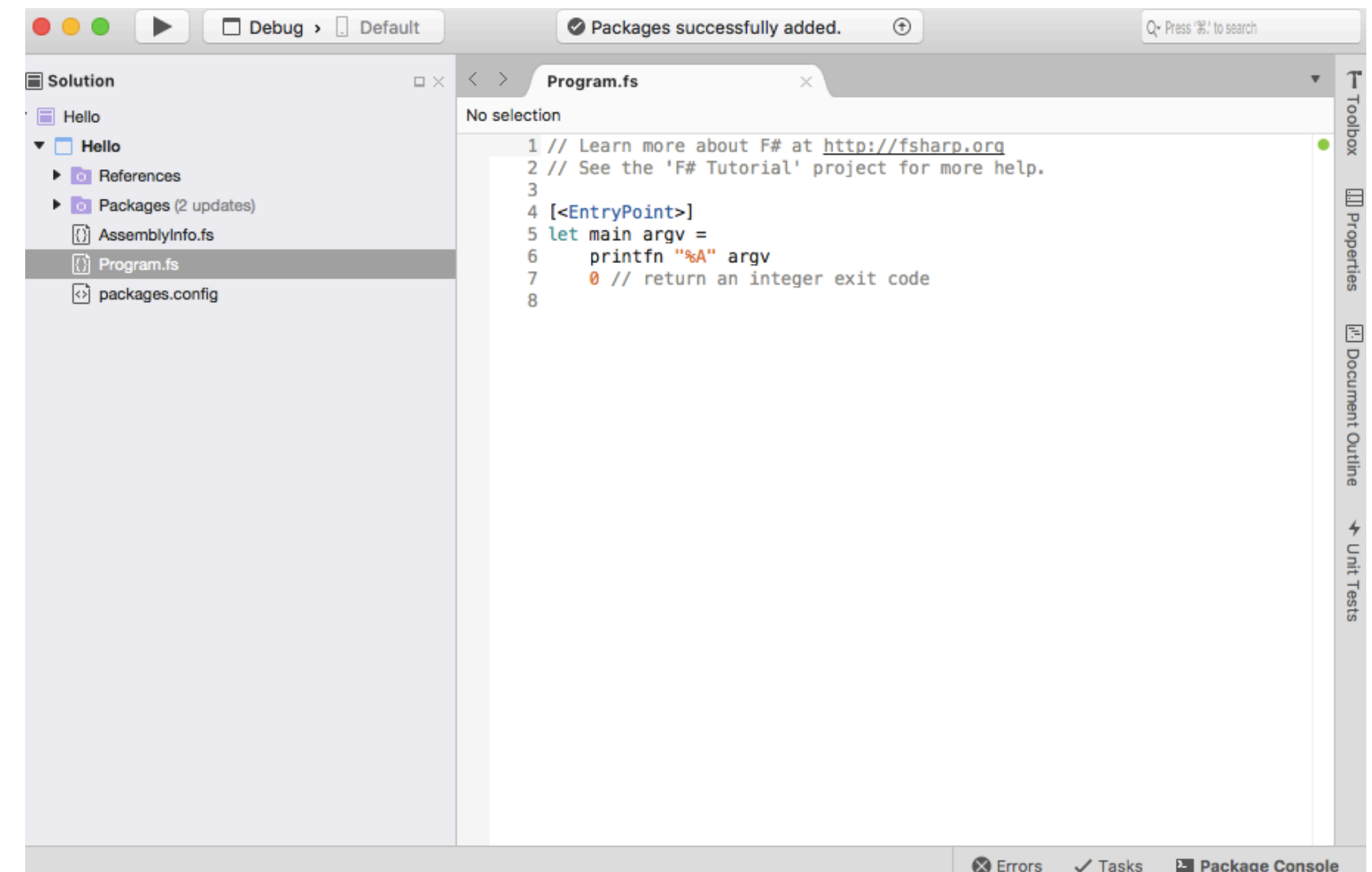

# **DEMO**

# **PARALLEL & CONCURRENT PROGRAMMING IN F#**

#### Recall Futures

```
module type FUTURE = 
sig 
   type 'a future 
   val future : ('a->'b) -> 'a -> 'b future 
   val force : 'a future -> 'a 
end
```

```
let future f x = 
  let r = ref None 
 let t = Thread.create (fun \rightarrow r := Some(f ())) in
 let y = q() in Thread.join t ; 
     match !r with 
     | Some v -> 
     | None -> failwith "impossible"
```
#### **Recall Futures**

Г

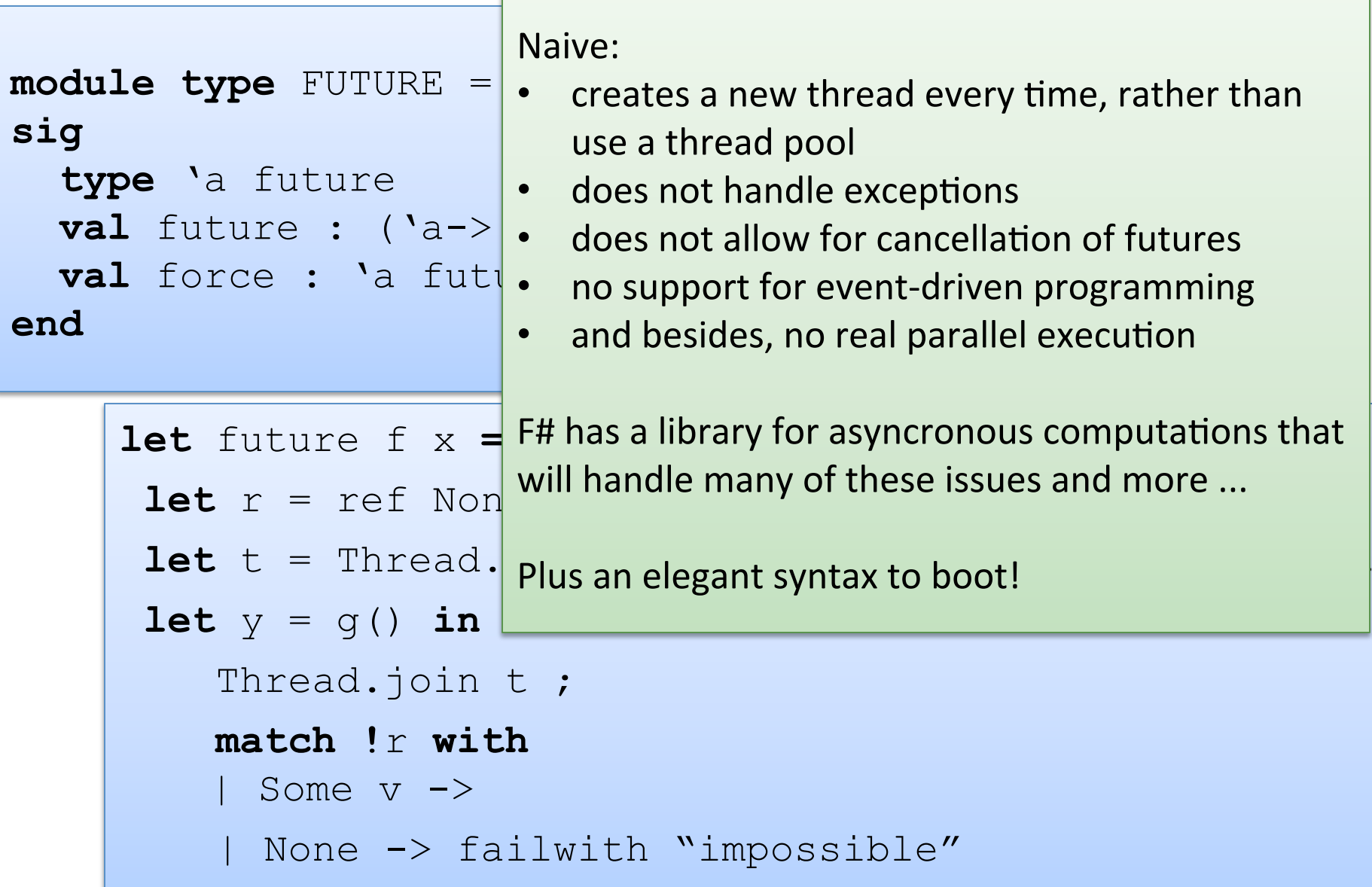

Values with type Async<T> are suspended computations

- that may be run in the background, like futures
- or composed and executed in sequence, while avoiding blocking
- or executed in parallel

Values with type Async<T> are suspended computations

- that may be run in the background, like futures
- or composed and executed in sequence, while avoiding blocking
- or executed in parallel

A function that returns a suspended computation:

```
let asyncAdd x y =				async	{		
    return x + y				}
```
Values with type Async<T> are suspended computations

- that may be run in the background, like futures
- or composed and executed in sequence, while avoiding blocking
- or executed in parallel

A function that returns a suspended computation:

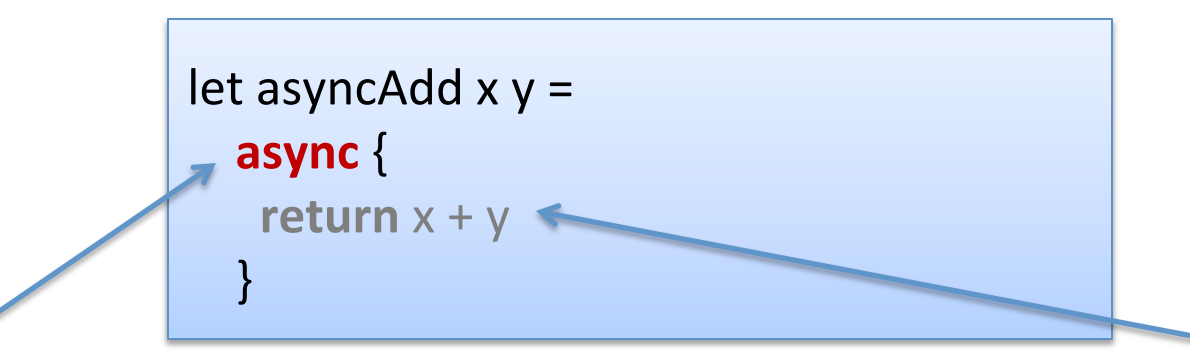

let's the compiler know we are beginning the construction of a suspended (async) computation with type Async<T>

the code in here has a special syntax. It is called a *computation expression* 

Values with type Async<T> are suspended computations

- that may be run in the background, like futures
- or composed and executed in sequence, while avoiding blocking
- or executed in parallel

A function that returns a suspended computation:

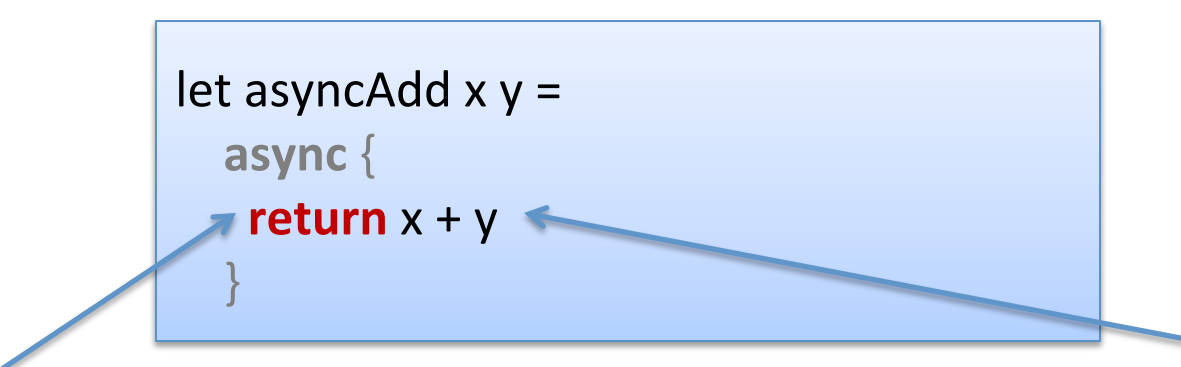

"return" is not the same as the "return" keyword in C/Java think of it as a function with type  $T \rightarrow$  Async<T>

the simplest kind of async is one that does nothing but return a value 

Chaining asynchronous computations:

```
let asyncAdd (x:int) (y:int) : Async<int> =
  async {
   return x + y				}	
let compositeAsync () =async {
   let! z = asyncAdd 1 2let! w = asymptocAdd z 1printfn "answer: \%i" (z + w)
  return ()
 		}	
let main () =							compositeAsync()	
 		|>	Async.RunSynchronously
```
let! waits for the result of asyncAdd before continuing; bind an integer to z 

allows other threads to continue in the meantime; doesn't take up resources

## **Async Typing**

#### let! extracts the final value from an async computation:

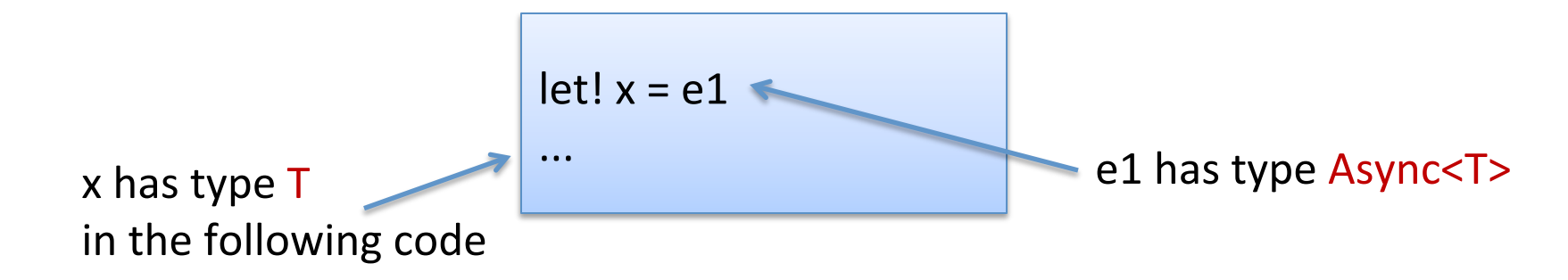

## **Async Typing**

#### let! extracts the final value from an async computation:

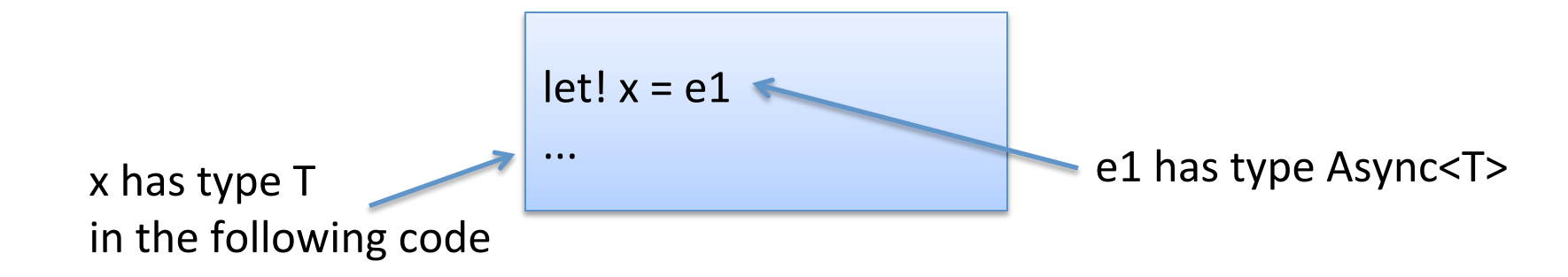

#### Compare with typing let:

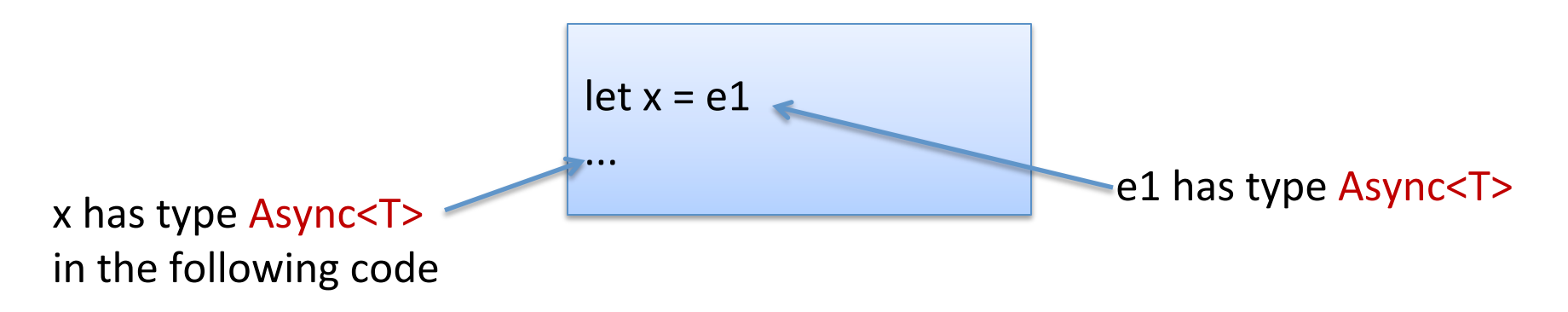

#### Parallelism

Async.Parallel : seq<Async<T>> -> Async<T []>

#### converts a sequence of Async computations into an Async of an array of results

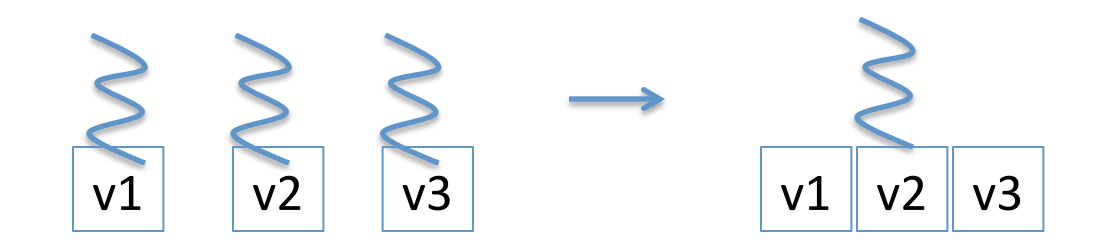

#### Parallelism

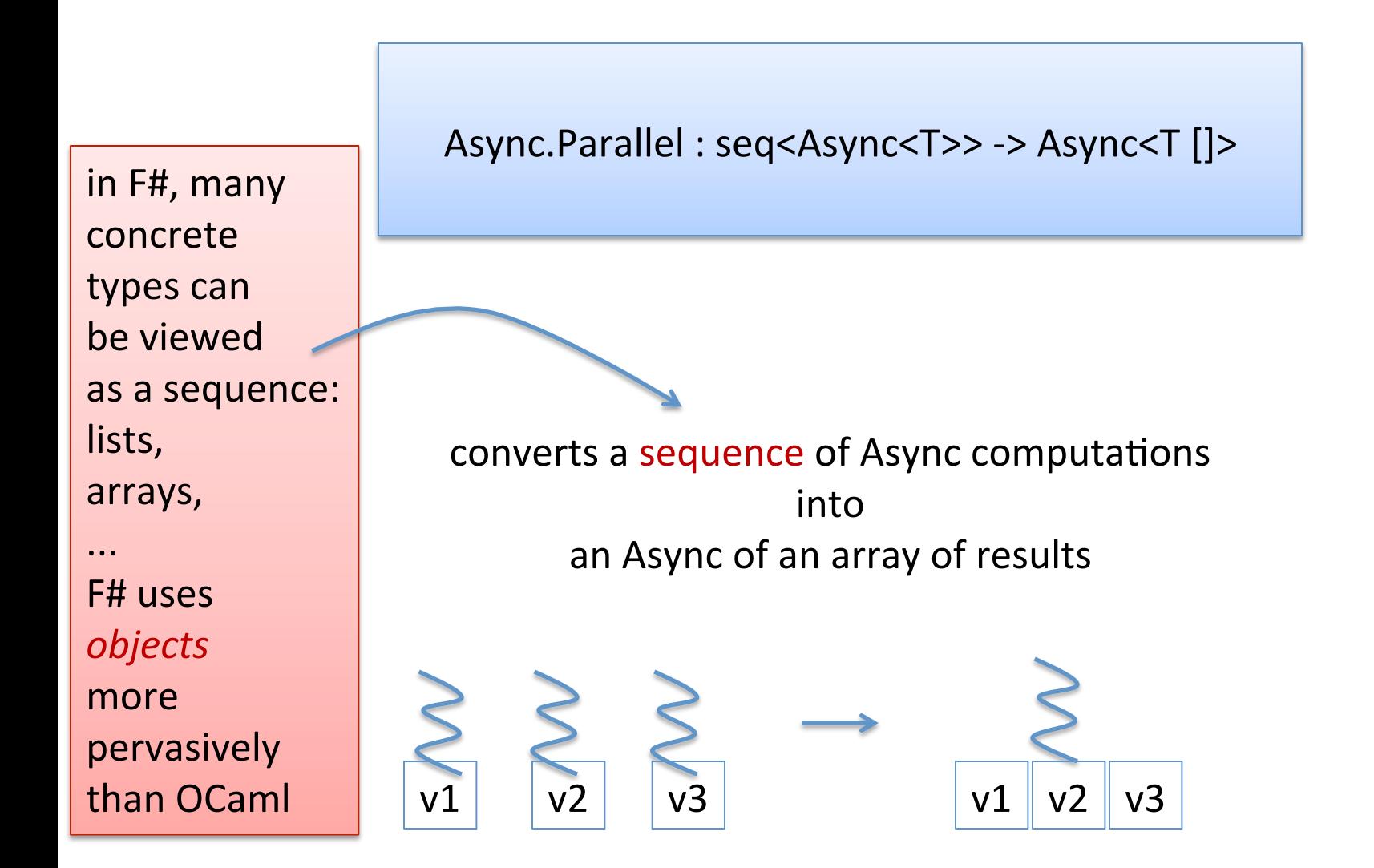

```
// Fetch the contents of a web page asynchronously
let fetchUrlAsync url =
  async {
    let <math>req = WebRequest.Created(Uri(url))</math>let! resp = req.AsyncGetResponse()
    let stream = resp.GetResponseStream()
    let reader = new IO.StreamReader(stream)
    let html = reader.ReadToEnd()
    printfn "finished downloading %s" url
								}
```

```
\frac{1}{10} Fetch the contents of a web page asynchronously
let fetchUrlAsync url =
  async {
    let req = WebRequest.Create(Uri(url))
    let! resp = req.AsyncGetResponse()
    let stream = resp.GetResponseStream()
    let reader = new IO.StreamReader(stream)
    let html = reader.ReadToEnd()
    printfn "finished downloading %s" url
								}
```
Notice that AsyncGetResponse returns an Async.

let! causes this Async to be executed while the rest of the computation is suspended, wasting no CPU resources until the response is returned.

```
\frac{1}{10} Fetch the contents of a web page asynchronously
let fetchUrlAsync url =
  async {
    let <math>req = WebRequest.Created(Uri(url))</math>let! resp = req.AsyncGetResponse()
    let stream = resp.GetResponseStream()
    let reader = new IO.StreamReader(stream)
    let html = reader.ReadToEnd()
    printfn "finished downloading %s" url
								}
```
Notice that AsyncGetResponse returns an Async.

let! causes this Async to be executed while the rest of the computation is suspended, wasting no CPU resources until the response is returned.

Without the special let! syntax, we would have to program with continuations, which would be ugly. *We will come back to this.* 

```
// Fetch the contents of a web page asynchronously
let fetchUrlAsync (url:string): Async's string> = ...let sites = ['http://www.bing.com";"http://www.google.com";
       "http://www.microsoft.com";
       "http://www.amazon.com";
       "http://www.yahoo.com"]
let runParallel() =									sites		
  \vert > List.map fetchUrlAsync \vert // make a list of async tasks
   \vert > Async.Parallel \vert // set up the tasks to run in parallel
   |> Async.RunSynchronously // start them off
   				|>	ignore
```
#### Background Work

Sequential operation:

finished downloading http://www.microsoft.com finished downloading http://www.google.com finished downloading http://www.bing.com finished downloading http://www.yahoo.com finished downloading http://www.amazon.com 1365.457700 

Parallel operation:

finished downloading http://www.bing.com finished downloading http://www.google.com finished downloading http://www.microsoft.com finished downloading http://www.amazon.com finished downloading http://www.yahoo.com 528.371000

# **COMPUTATION EXPRESSIONS**

#### What is this?

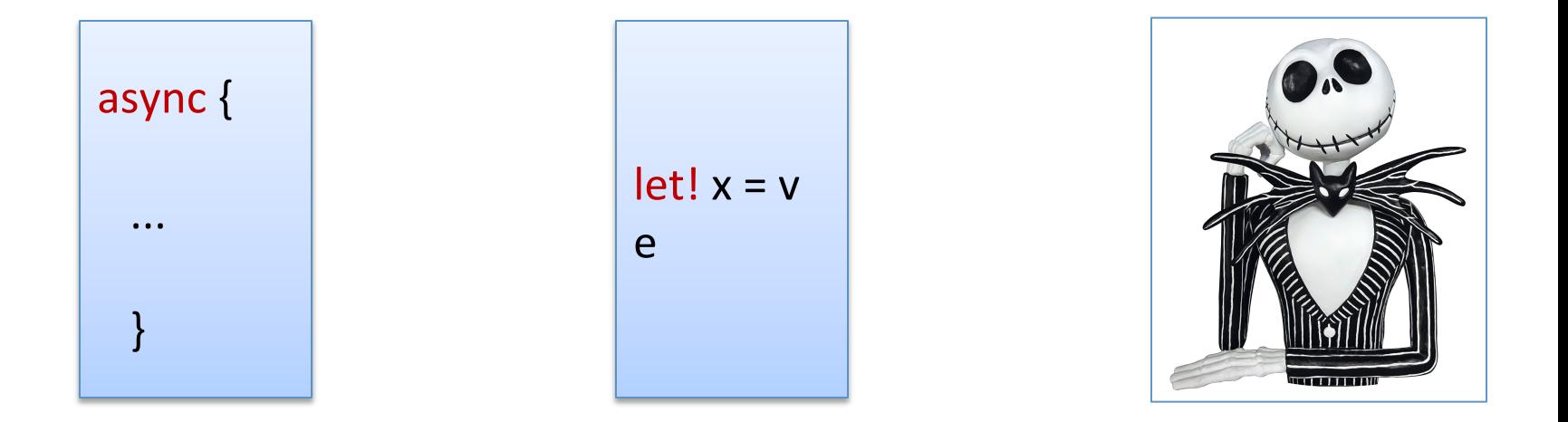

A special syntax for a commonly appearing paradigm

- $-$  In F#: A *computation expression*
- In Haskell: A *monad*

The concurrency monad is but one kind of monad. There are many others.

A monad are just abstract data types with a particular interface:

monad interface

type M<T>

 $return: T \rightarrow M < T >$ 

bind : M<T> -> (T -> M<T>) -> M<T>

A monad are just abstract data types with a particular interface:

monad interface

type M<T>

return :  $T \rightarrow M < T$ 

bind : M<T> -> (T -> M<T>) -> M<T>

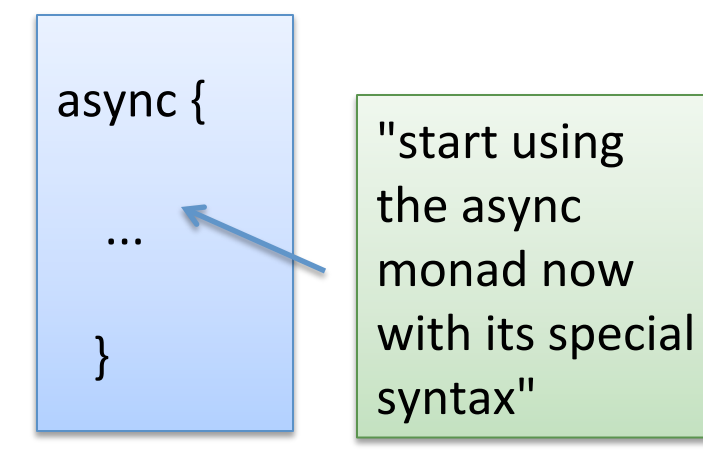

A monad are just abstract data types with a particular interface:

monad interface

type M<T> 

return :  $T \rightarrow M < T$ 

 $bind: M < T > - > (T - > M < T > - > M < T >$ 

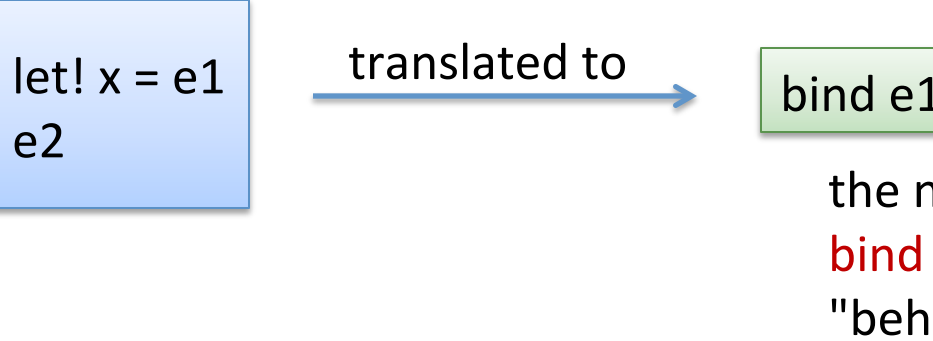

bind  $e1$  (fun  $x$  ->  $e2$ )

the neat bit about a monad is that bind does some interesting "behind the scenes" work for you. It's a "programmable semi-colon"

A monad are just abstract data types with a particular interface:

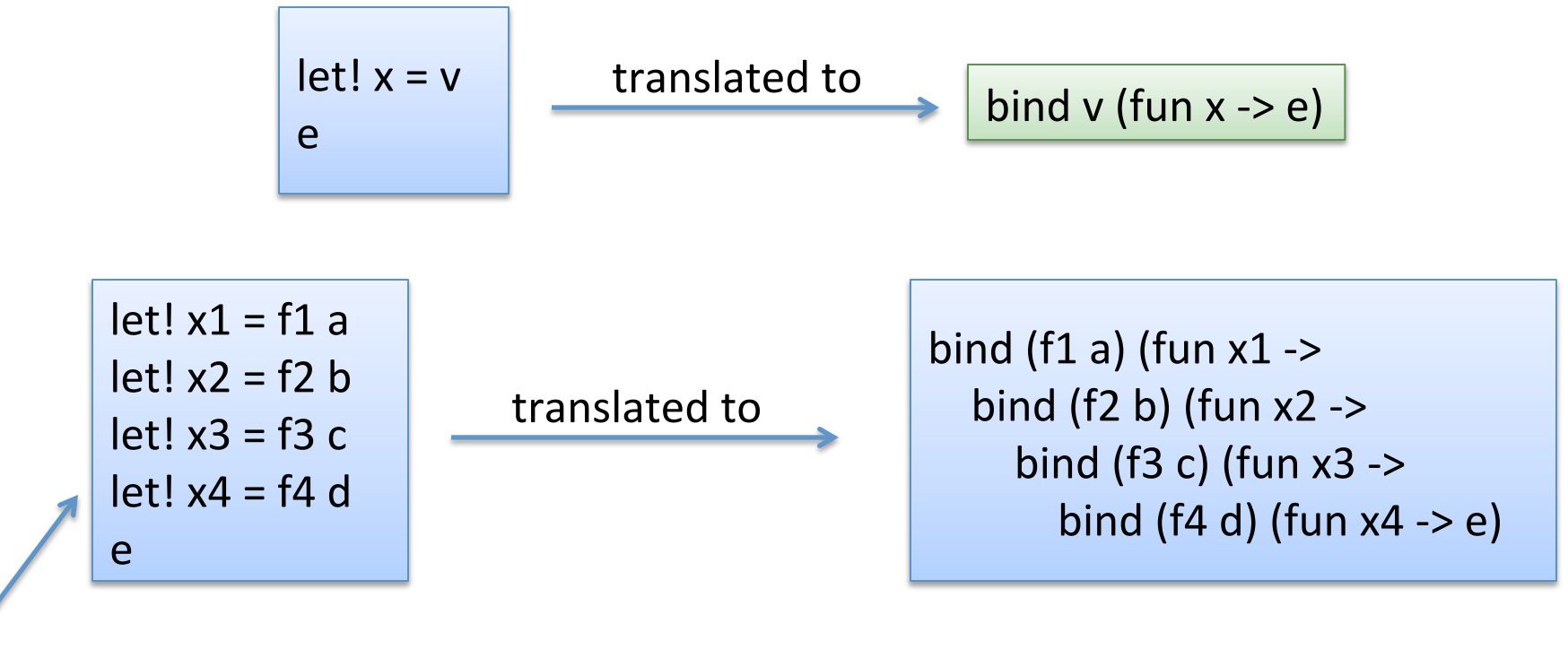

prettier

A monad are just abstract data types with a particular interface:

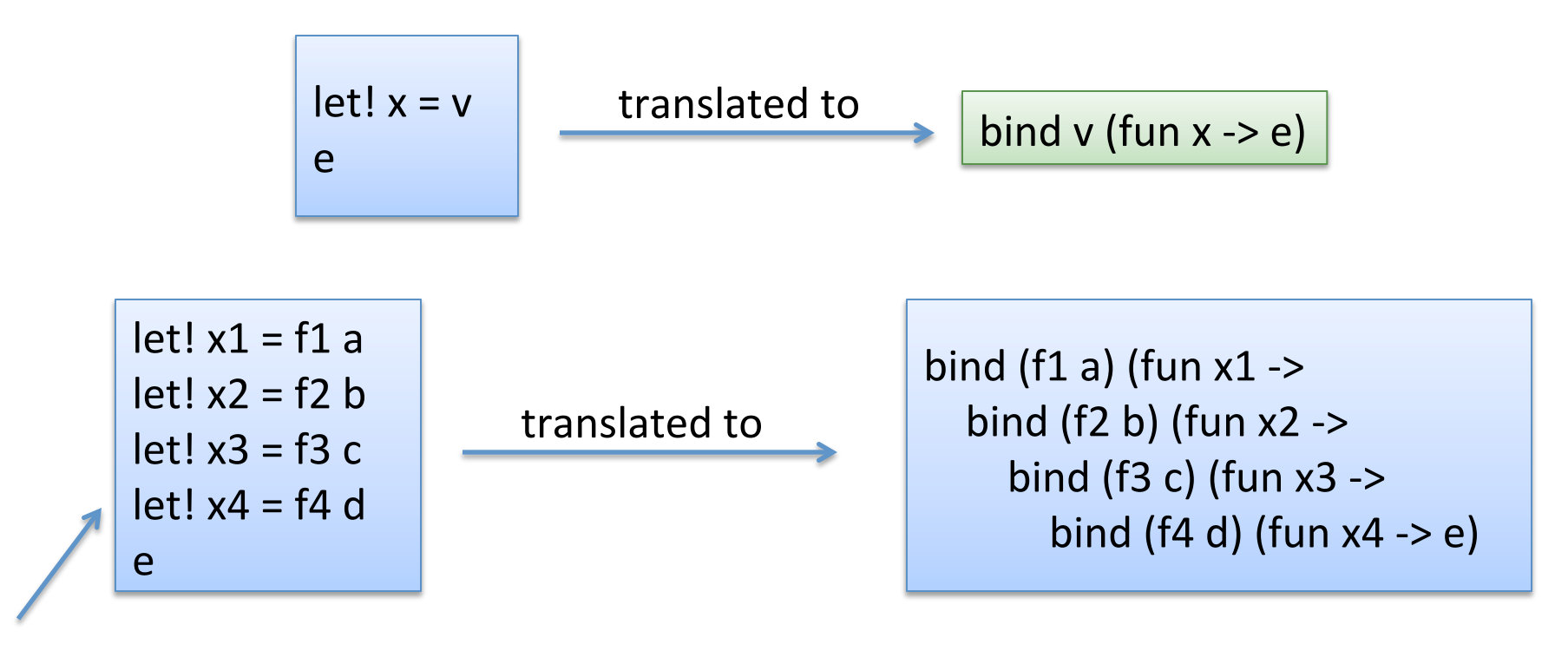

prettier

(note: F# has quite a few more bits of syntax: do!, use!, ... that may be present in computation expressions, making them a little more than just pure monads, and even nicer sometimes)

```
let log p = printfn "expression is %A" p
let loggedWorkflow = 
  let x = 42 log x
  let y = 43 log y
  let z = x + y log z
  z
```

```
let log p = printfn "expression is %A" p
let loggedWorkflow = 
  let x = 42 log x
  let y = 43 log y
  let z = x + y log z
  z
```
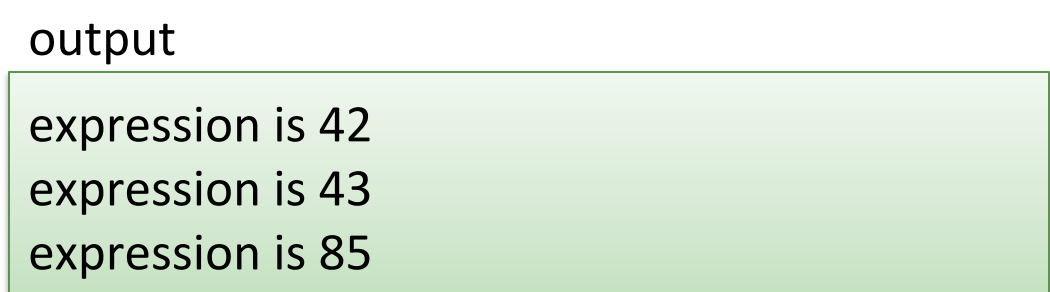

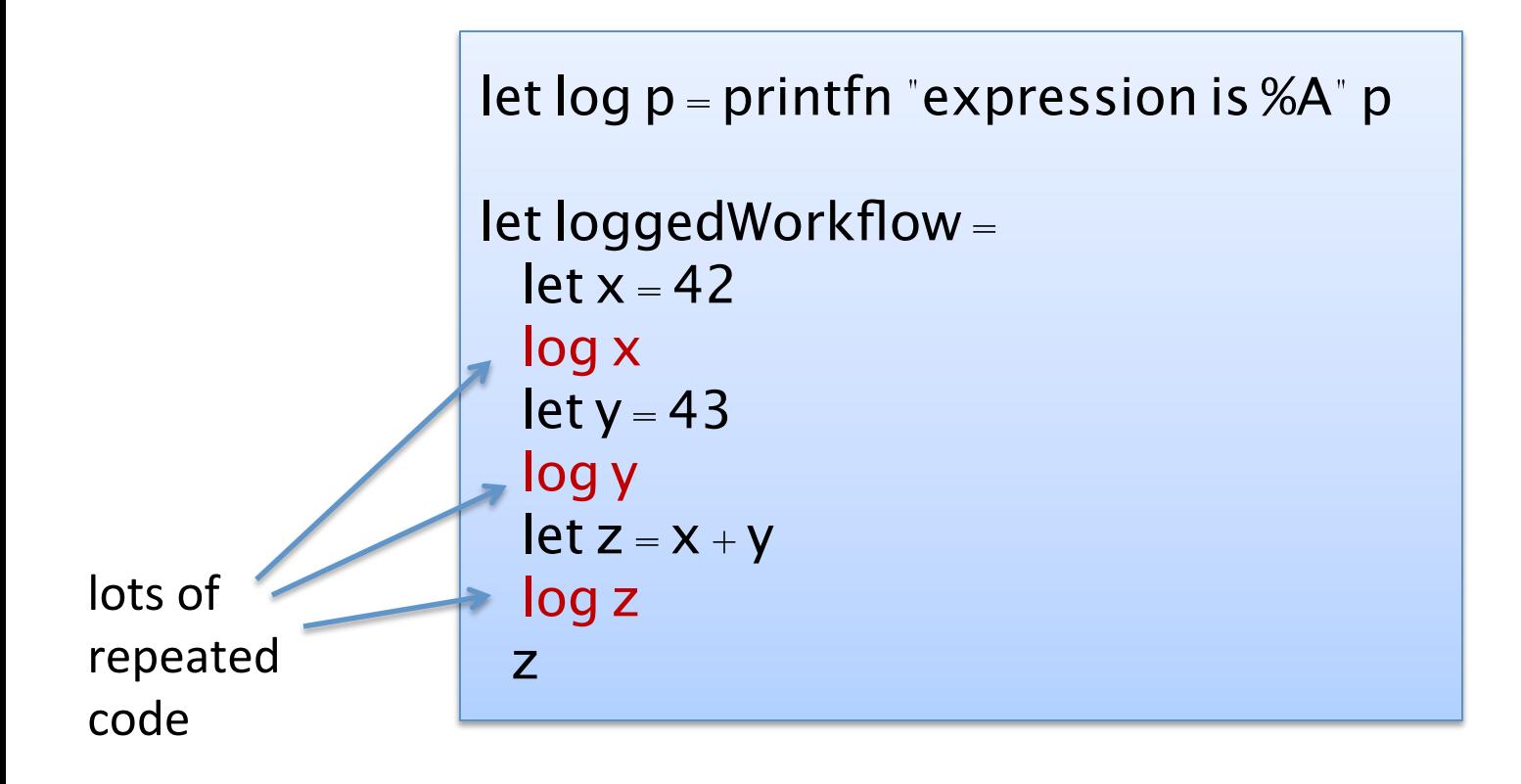

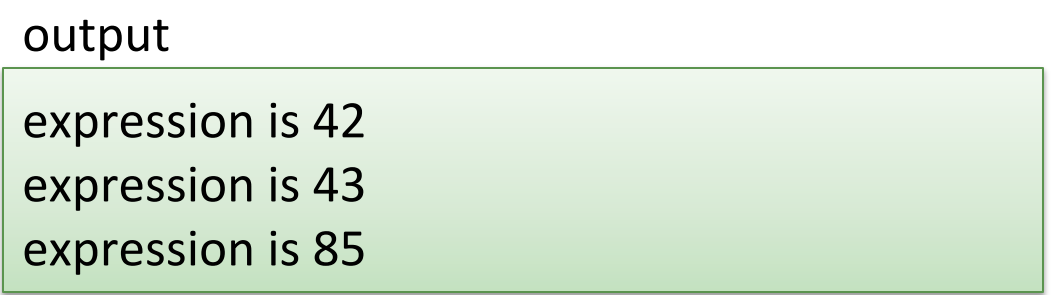

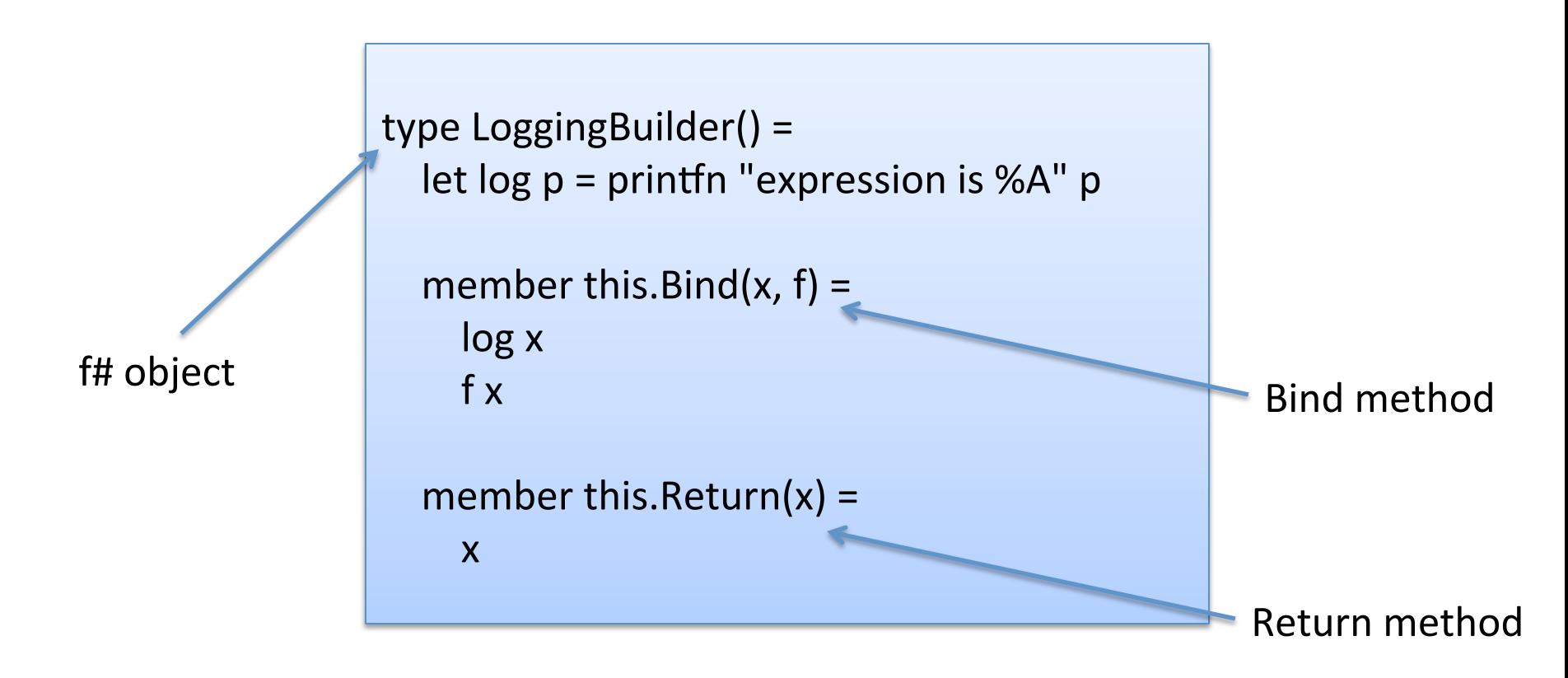

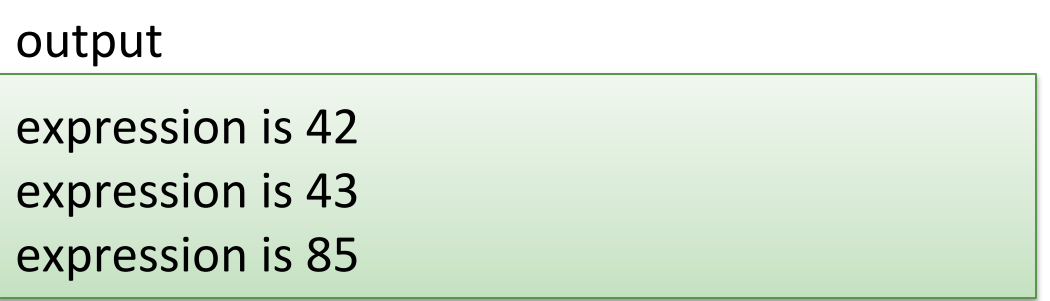

```
type LoggingBuilder() =let \log p = printfn "expression is %A" p
  member this.Bind(x, f) = log x; f xmember this.Return(x) = xlet logger = new LoggingBuilder()
let loggedWorkflow =
 logger {
  let! x = 42let! y = 43let! z = x + y				z	
				}
```
#### output

expression is 42 expression is 43 expression is 85

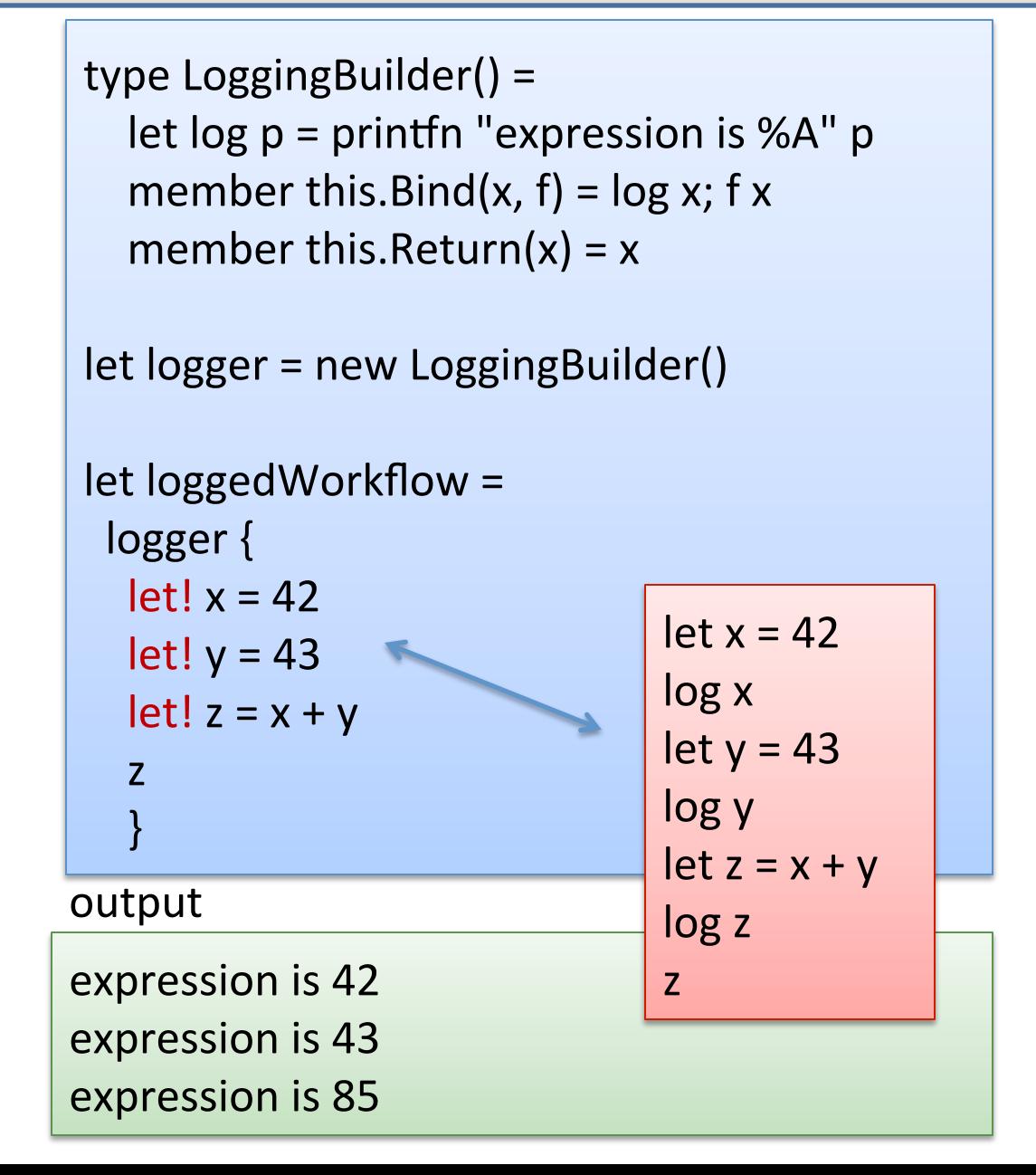

#### Another Example

Imagine you are designing a front end for a database that takes update requests.

- $-$  A user submits some data (userid, name, email)
- $-$  Check for validity of name, email
- $-$  Update user record in database
- $-$  If email has changed, send verification email
- $-$  Display end result to user

#### **In Pictures**

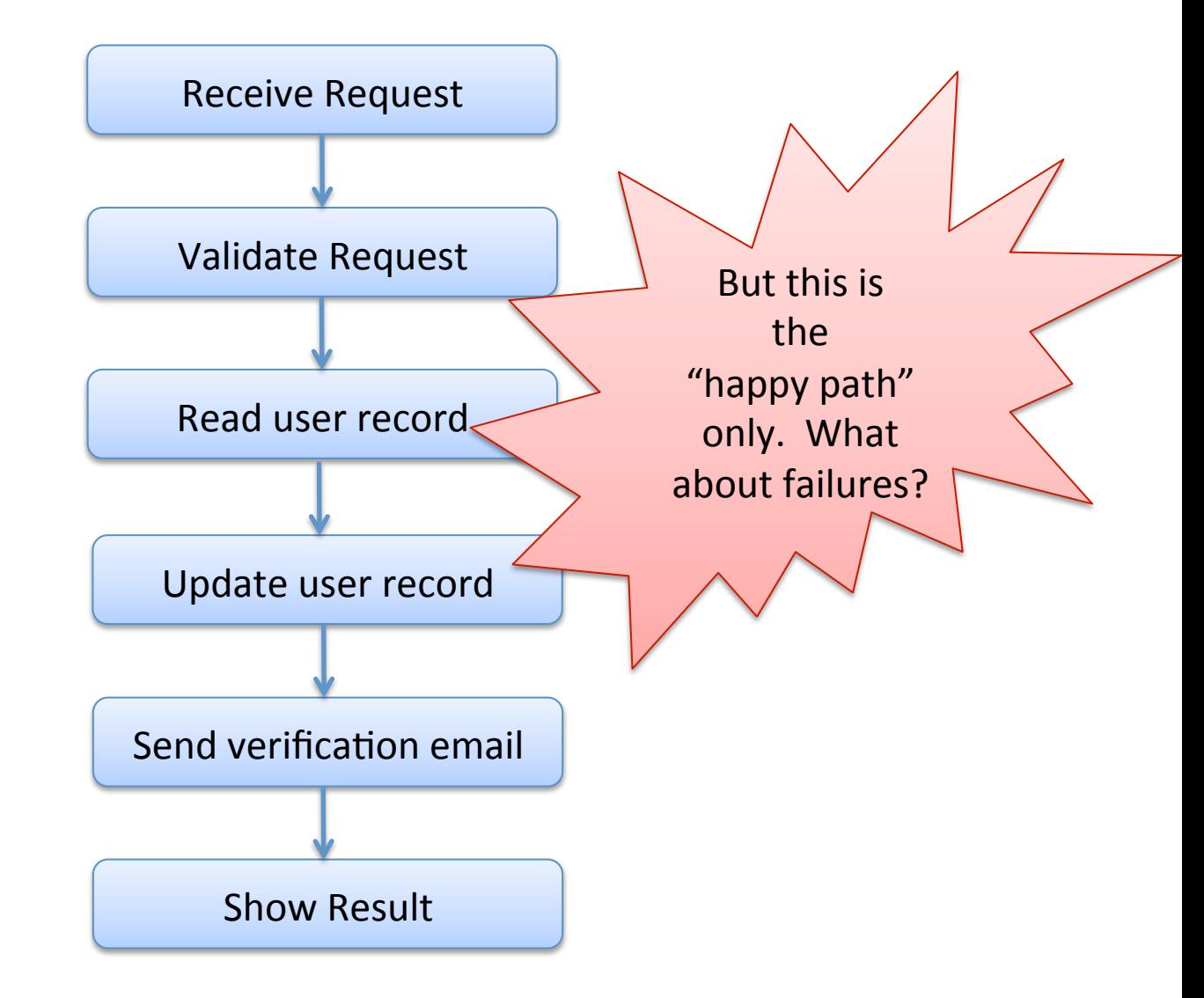

#### **In Pictures**

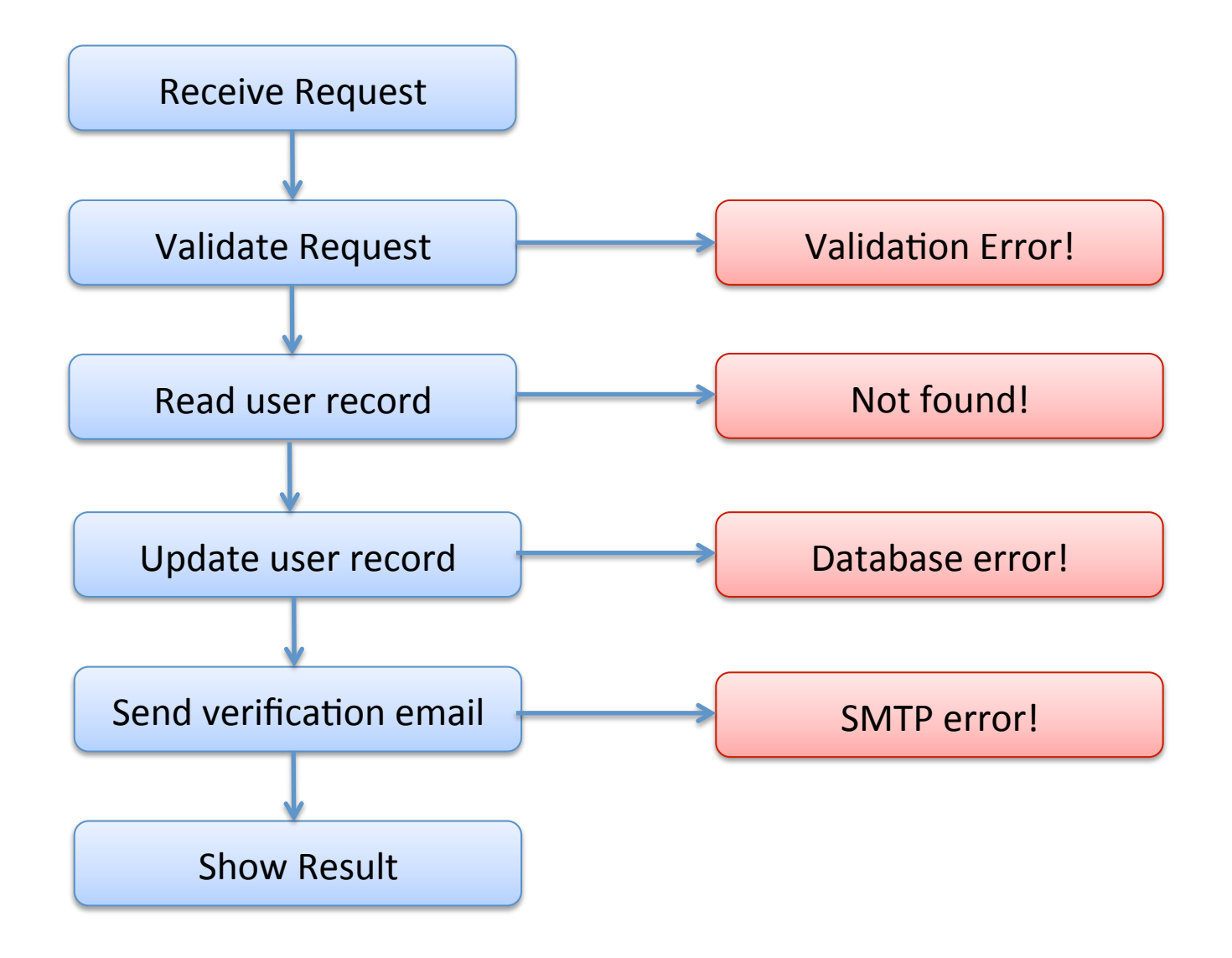

#### One solution

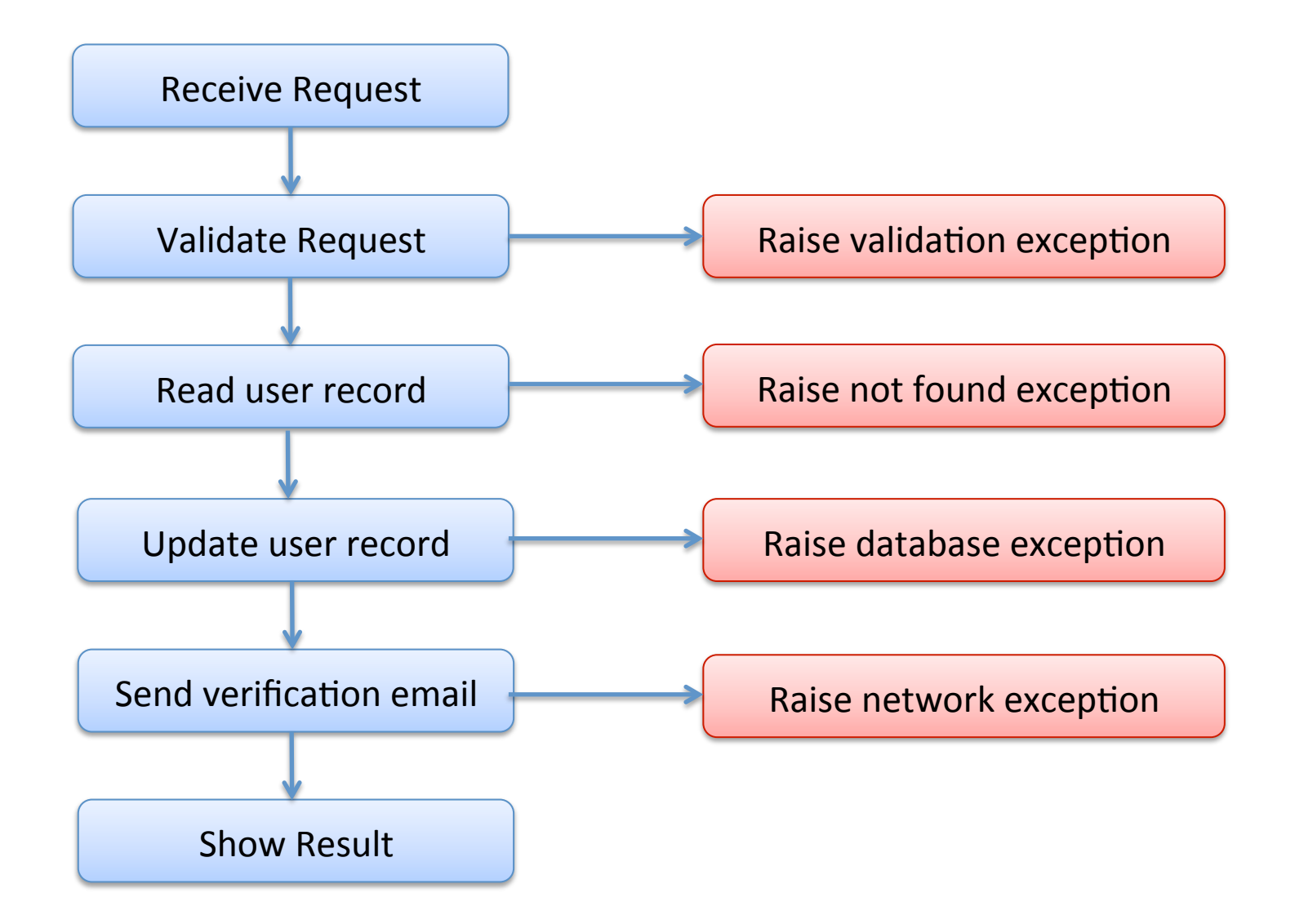

#### The trouble with exceptions

#### People forget to catch them!

- $-$  applications fail
- *sadness* ensues
- $-$  See A type-based analysis of uncaught exceptions
	- by Pessaux and Leroy.
	- Uncaught exceptions: a big problem in OCaml (and Java!)
	- (not a big problem in C. Why not?  $\odot$ )

In a more functional approach, the full behavior of a program is determined exclusively by the value it returns, not by its "effect"

#### **Functional Error Processing**

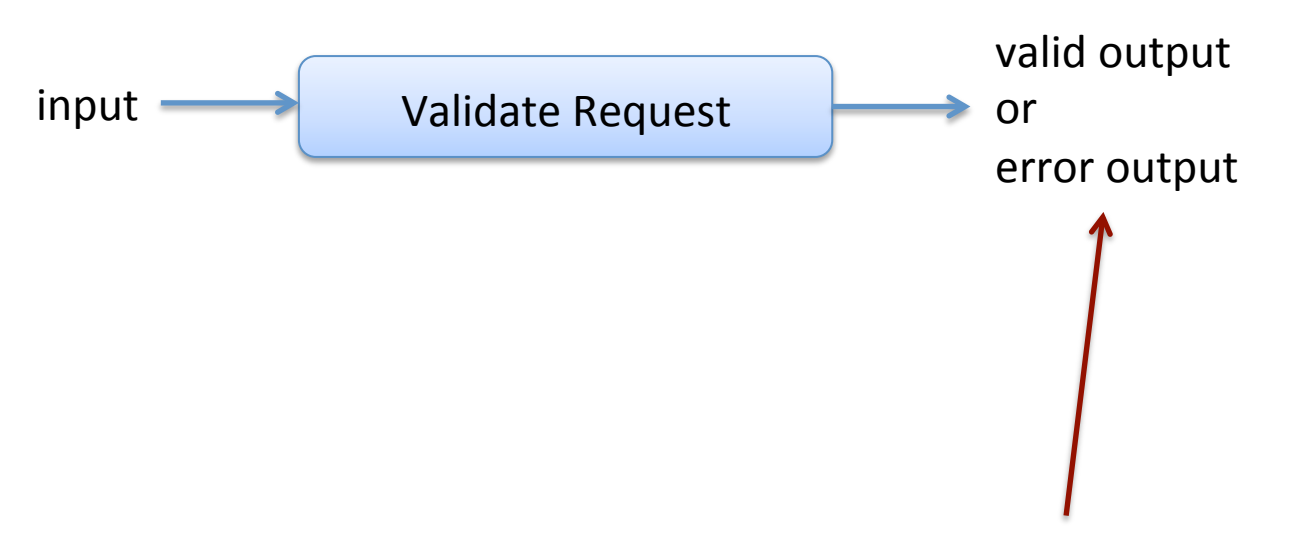

Explicitly return "good" result or error. If we use OCaml data types to represent the two possibilities we will force the client code to process the error (or get a warning from the OCaml type checker).

#### **Functional Error Processing**

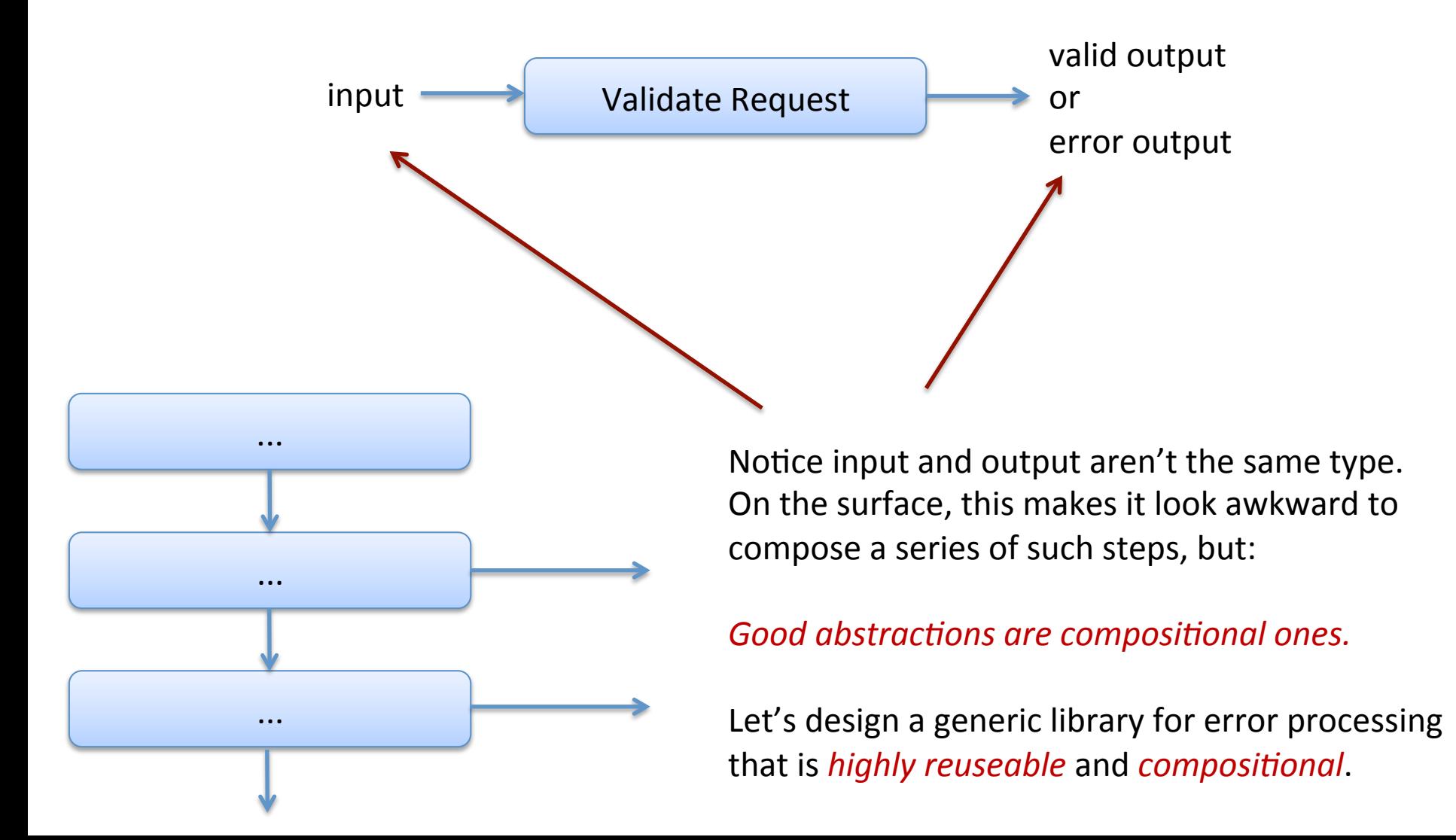

#### **Functional Error Processing**

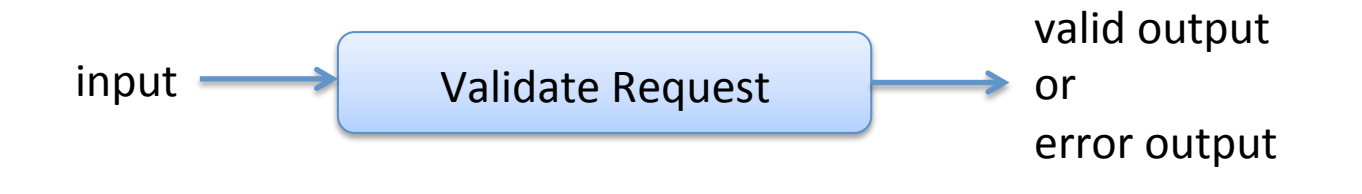

# The Challenge: Composition

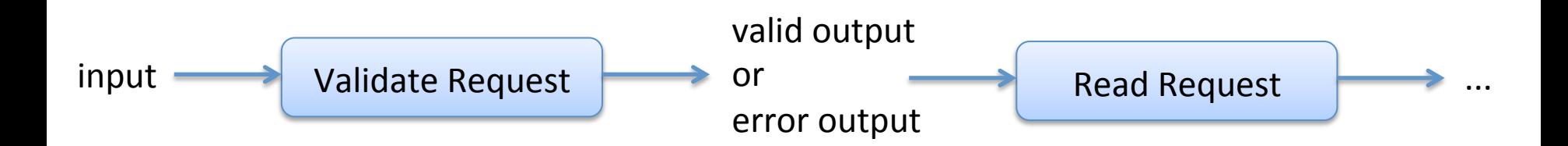

#### **Generic Error Processing**

A generic result type:

type 'a result  $=$ Success of 'a | Failure of string 

#### A processing pipeline:

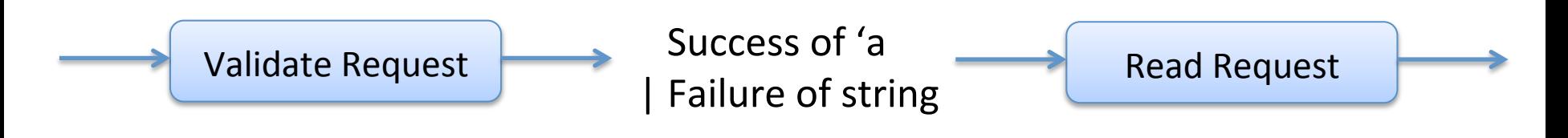

```
type Result<'a> = Success of 'a | Failure of string
type Request = {name:string} email:string}
```
let validate1 (input:Request) : input Result = if input.name  $=$  "" then Failure "Name must not be blank" else Success input

let validate2 (input:Request) : input Result = if input.name.Length  $>$  50 then Failure "Name must not be  $>$  50 char" else Success input

let validate3 (input:Request) : input Result = if input.email  $=$  "" then Failure "Email must not be blank" else Success input

type Result<'a> = Success of 'a | Failure of string type Request =  ${name:string}$ ; email:string}

val validate1 : Request -> Request Result val validate2 : Request -> Request Result val validate3 : Request -> Request Result

```
let validationWorkflow input =
 match validate input with
    Failure s -> Failure s
   Success i2 ->
      match validate2 i2 with
        Failure s -> Failure s
        												|	Success	i3	->	
          match validate3 i3 with
            | Failure s -> Failure s
             | Success i4 -> Success i4
```
type Result<'a> = Success of 'a | Failure of string type Request =  ${name:string}$ ; email:string}

val validate1 : Request -> Request Result val validate2 : Request -> Request Result val validate3 : Request -> Request Result

```
let validationWorkflow input =
 match validate input with
    Failure s -> Failure s
   Success i2 ->
      match validate2 i2 with
         Failure s -> Failure s
        												|	Success	i3	->	
          match validate3 i3 with
             | Failure s -> Failure s
             | Success i4 -> Success i4
```
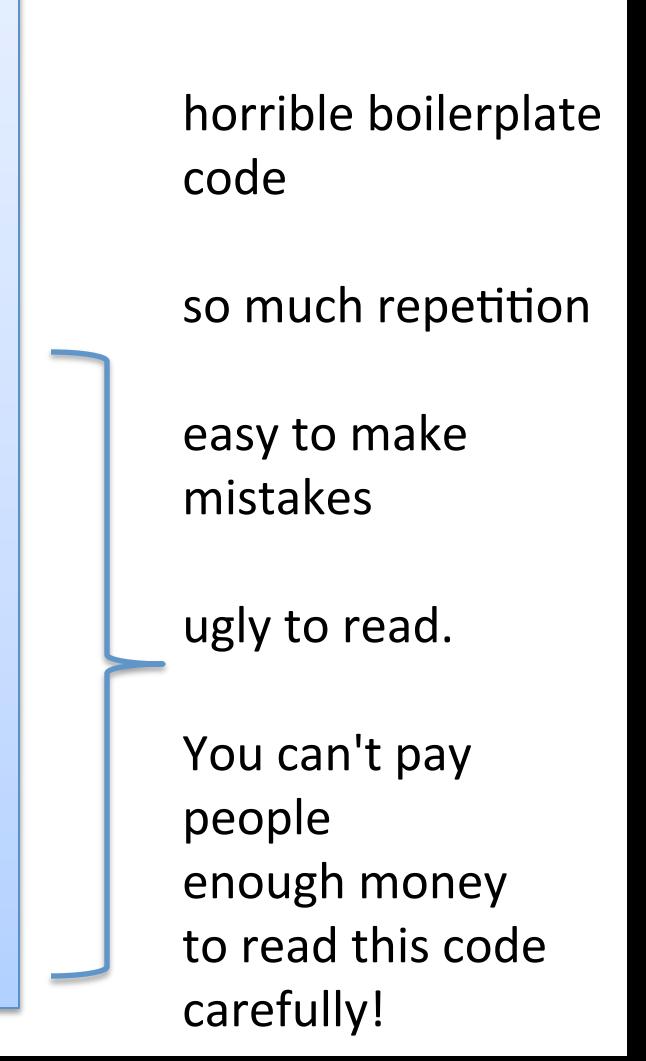

type Result<'a> = Success of 'a | Failure of str<mark>type FailureBuilder() =</mark> type Request =  ${name:string}$ ; email:string}

val validate1 : Request -> Request Result val validate2 : Request -> Request Result val validate3 : Request -> Request Result

```
let validationWorkflow input =
 match validate input with
    Failure s -> Failure s
   Success i2 ->
      match validate2 i2 with
        Failure s -> Failure s
        												|	Success	i3	->	
          match validate3 i3 with
             | Failure s -> Failure s
             | Success i4 -> Success i4
```
member this.Bind(x,  $f$ ) = match x with | Failure s -> Failure s | Success a -> f a 

member this. Return(x) = Success x

let failure = new FailureBuilder()

type Result<'a> = Success of 'a | Failure of str<mark>type FailureBuilder() =</mark> type Request =  ${name:string}$  email:string}

val validate1 : Request -> Request Result val validate2 : Request -> Request Result val validate3 : Request -> Request Result

```
let validationWorkflow input =
 match validate1 input with
    Failure s -> Failure s
   Success i2 ->
      match validate2 i2 with
        Failure s -> Failure s
        												|	Success	i3	->	
          match validate3 i3 with
            | Failure s -> Failure s
             | Success i4 -> Success i4
```
member this.Bind(x,  $f$ ) = match x with | Failure s -> Failure s | Success a -> f a

member this. Return(x) = Success x

let failure = new FailureBuilder()

 $let$  validationWorkflow input =  $let!$  i2 = validate1 input  $let!$  i3 = validate2 input  $let!$  i4 = validate3 input return i4

#### Finally, Async Calls Again

open System.Net

let req1 = HttpWebRequest.Create("http://fsharp.org") let req2 = HttpWebRequest.Create("http://google.com") let reg3 = HttpWebRequest.Create("http://bing.com")

```
req1.BeginGetResponse((fun r1 ->
  let resp1 = req1.EndGetResponse(r1)printfn "Downloaded %O" resp1.ResponseUri
```

```
req2.BeginGetResponse((fun r2 ->
 let resp2 = req2.EndGetResponse(r2)
  printfn "Downloaded %O" resp2.ResponseUri
```

```
req3.BeginGetResponse((fun r3 ->
  let resp3 = req3.EndGetResponse(r3)
  printfn "Downloaded %O" resp3.ResponseUri
```

```
),null) |> ignore
  ),null) |> ignore
),null) |> ignore
```
#### Finally, Async Calls Again

open System.Net let req1 = HttpWebRequest.Create("http://fsharp.org") let req2 = HttpWebRequest.Create("http://google.com") let reg3 = HttpWebRequest.Create("http://bing.com")

req1.BeginGetResponse((fun r1 ->  $let resp1 = req1.EndGetResponse(r1)$ printfn "Downloaded %O" resp1.ResponseUri

req2.BeginGetResponse((fun r2 ->  $let$  resp2 = req2.EndGetResponse(r2) printfn "Downloaded %O" resp2.ResponseUri

req3.BeginGetResponse((fun r3 ->  $let$  resp3 = req3.EndGetResponse(r3) printfn "Downloaded %O" resp3.ResponseUri

),null)  $|>$  ignore  $)$ ,null $)$  |> ignore ),null)  $|>$  ignore

Horrible boilerplate.

Lots of continuations (ie callbacks) inside continuations!

### Finally, Async Calls Again

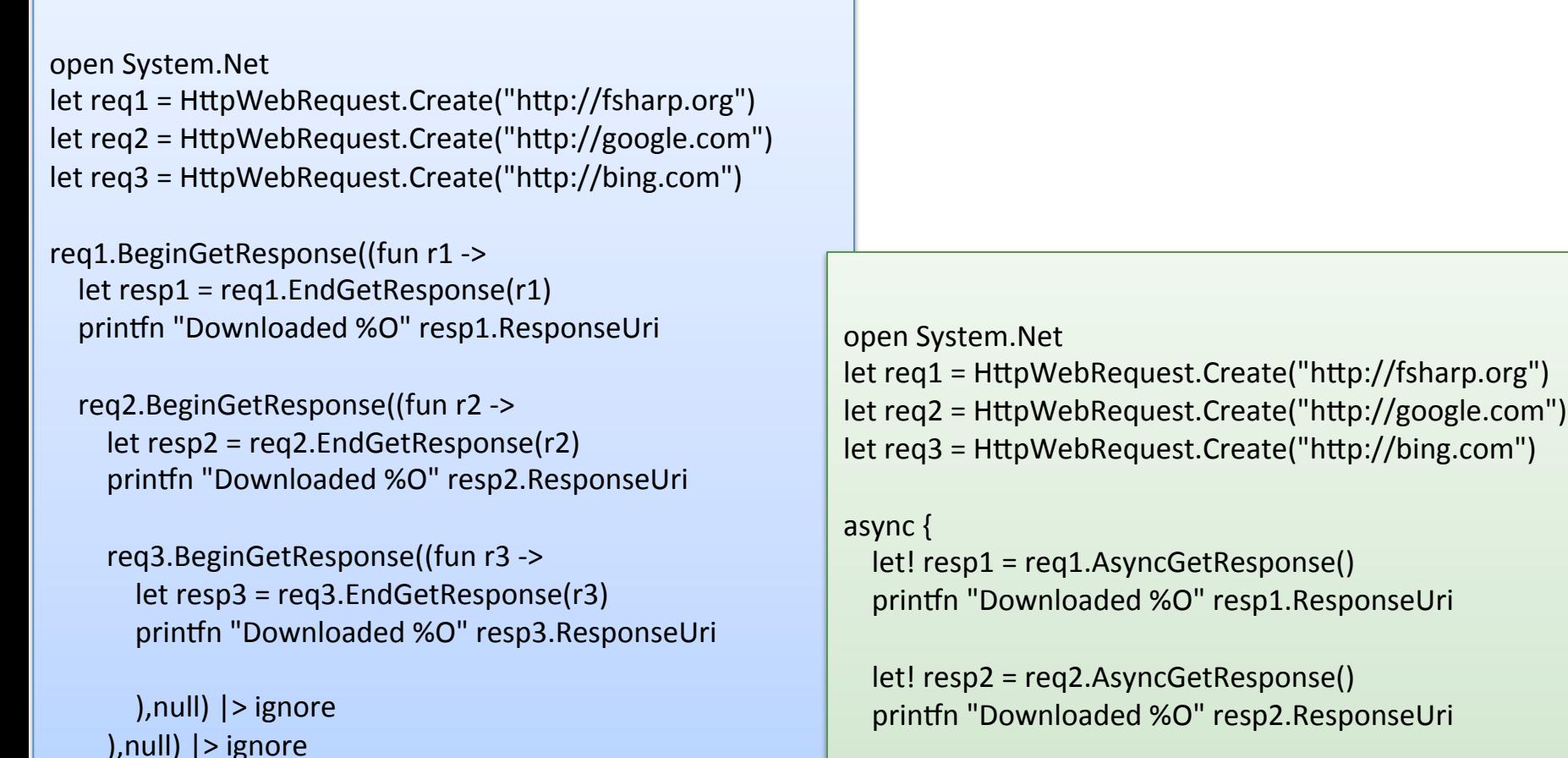

),null)  $|>$  ignore

```
let! resp3 = req3.AsyncGetResponse()
printfn "Downloaded %O" resp3.ResponseUri
```
 } |> Async.RunSynchronously

#### Monads, Technically

A *monad* is a (*set of values, bind, return*) that satisfies these equational laws:

bind (return a, f) == f a

 $bind(m, return) == m$ 

bind(m, (fun x -> bind(k x, h)) == bind (bind(m, k), h)

In Haskell, the compiler could actually use such laws to optimize a program (in theory ... not sure if it does this in practice).

But programmers expect these kinds of laws to be true and may rearrange their programs with them in mind

#### Monads, Technically

Monads are particularly important in Haskell because:

- functions with type a -> b do not have effects!\*
- they are pure! $*$
- they don't print, or use mutable references! $*$
- the type system enforces this property $*$

Haskell does have effectful computations

- they have type IO b
	- $-$  where IO b is the "IO monad"
	- $-$  when you run this kind of computation at the top level, effects happen
- lots of Haskell functions have type a -> M b
	- $-$  they are "pure" functions, that produce a computation
- lots of times in this class, we have said "this equational law only applies when we are working with pure functions"
	- $-$  Haskell actually enforces the caveat with its type system!\*

#### Monads, Technically

Monads are particularly important in Haskell because:

- functions with type a -> b do not have effects!\*
- they are pure! $*$
- they don't print, or use mutable references! $*$
- the type system enforces this property $*$

Haskell does have effectful computations

- they have type IO b
	- $-$  where IO b is the "IO monad"
	- $-$  when you run this kind of computation at the top level, effects happen
- lots of Haskell functions have type a -> M b
	- $-$  they are "pure" functions, that produce a computation
- lots of times in this class, we have said "this equational law only applies when we are working with pure functions"
	- $-$  Haskell actually enforces the caveat with its type system!\*

 $*$  There is a function called PerformUnsafeIO ... you can guess what it does :-) But people avoid using it most of the time.

#### More Computation Expressions(!)

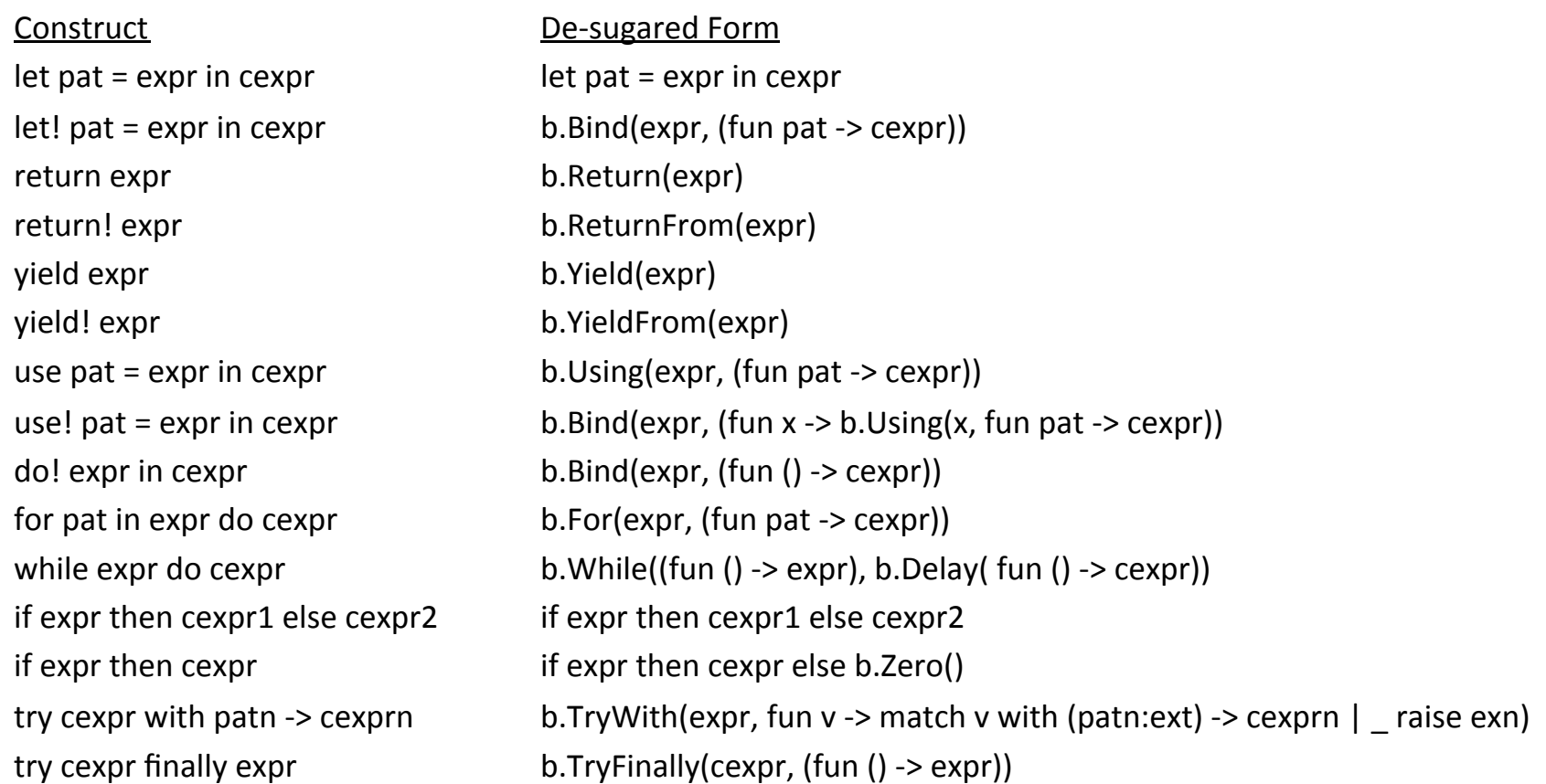

cexpr1 

cexpr2 b.Combine(cexpr1, b.Delay(fun () -> cexpr2)) 

#### One More Example

```
let	map1	=	[	("1","One");	("2","Two")	]																										|>	Map.ofList
let \, map2 = [(''A", 'Alice"), (''B", 'Bob") ] |> Map.ofList
let map3 = [ ("CA","California"); ("NY","New York") ] |> Map.ofList
let multiLookup key =
  match map1.TryFind key with
   | Some result1 -> Some result1 \frac{1}{2} success
   | None -> \\\tailure
         match map2.TryFind key with
          | Some result2 -> Some result2 // success
          								 |	None	->																																							//	failure	
                   match map3.TryFind key with
                   | Some result3 -> Some result3 \frac{1}{3} success
                    												 |	None	->	None																													//	failure
```
#### One More Example

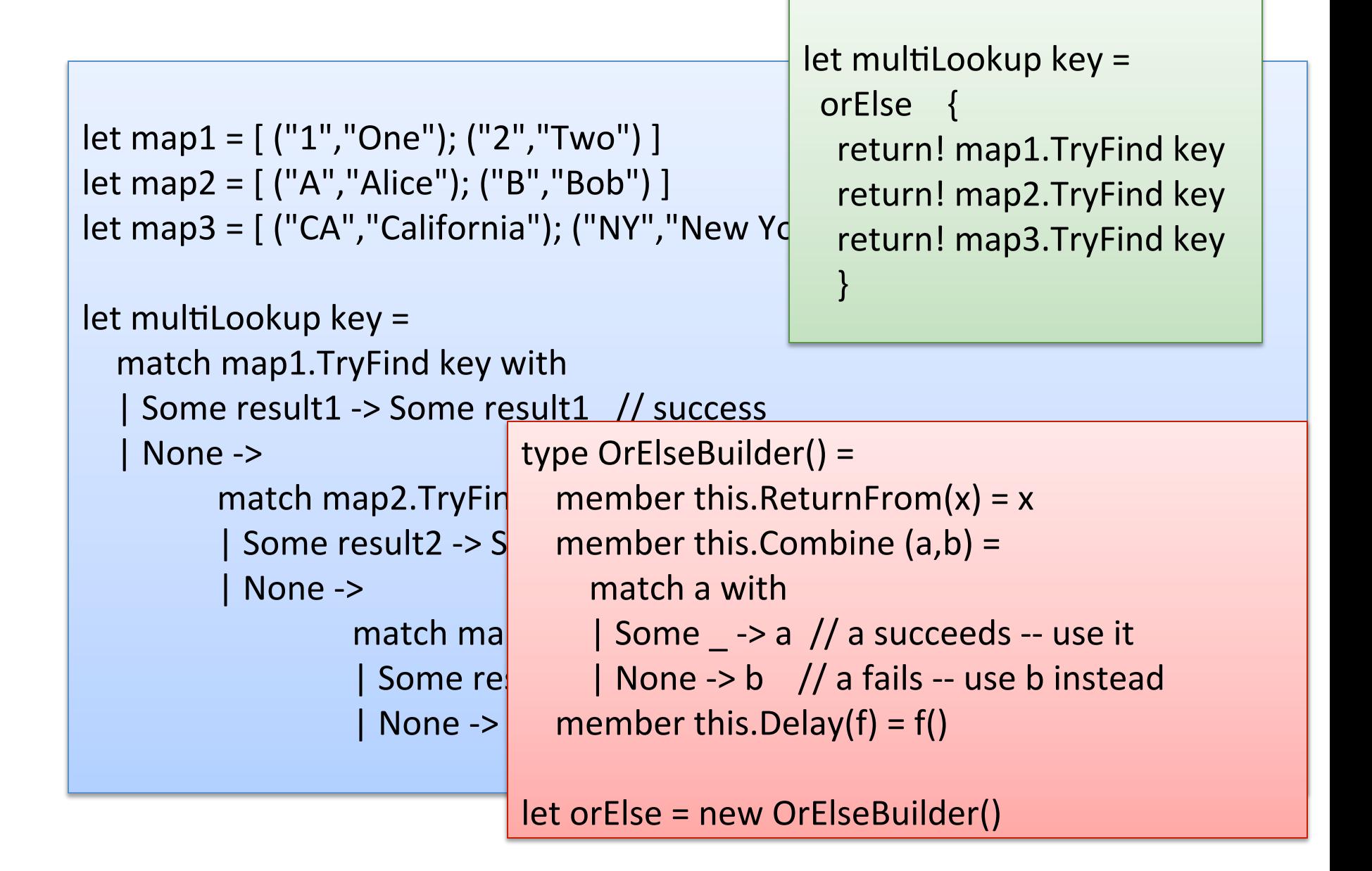

#### More Monads & Computation Expressions

Monads for:

– ... 

- $-$  parsing elegantly
- $-$  transactional software memory (a concurrency paradigm)
- $-$  error handling
- $-$  imperative state (mutable data)
- $-$  database programming

More computation expressions

 $-$  https://fsharpforfunandprofit.com/posts/computationexpressions-intro/ 

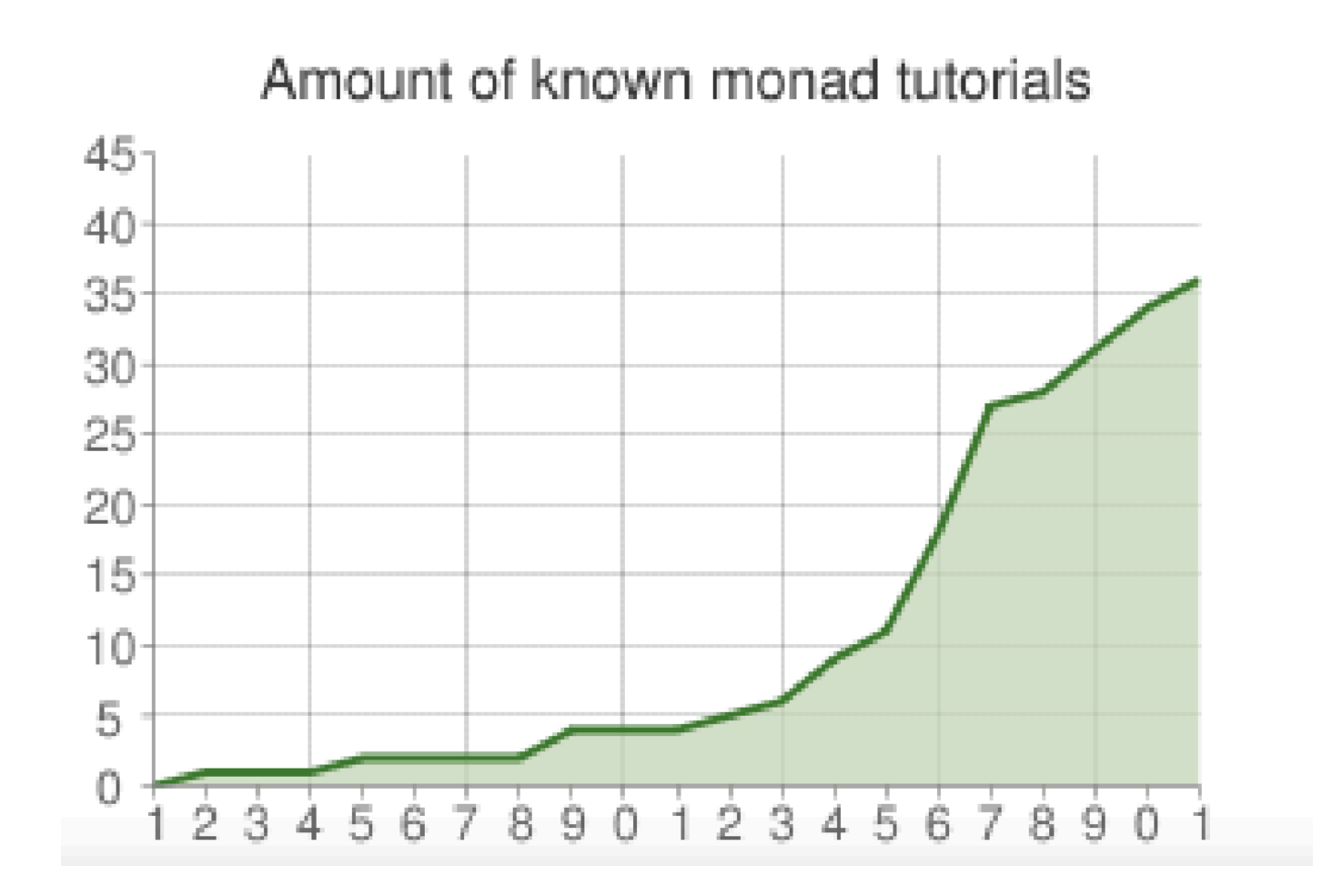

(Picture from Wadler)

An academic paper: Comprehending Monads. Phil Wadler. https://ncatlab.org/nlab/files/WadlerMonads.pdf

#### **OOPSLA 2006**

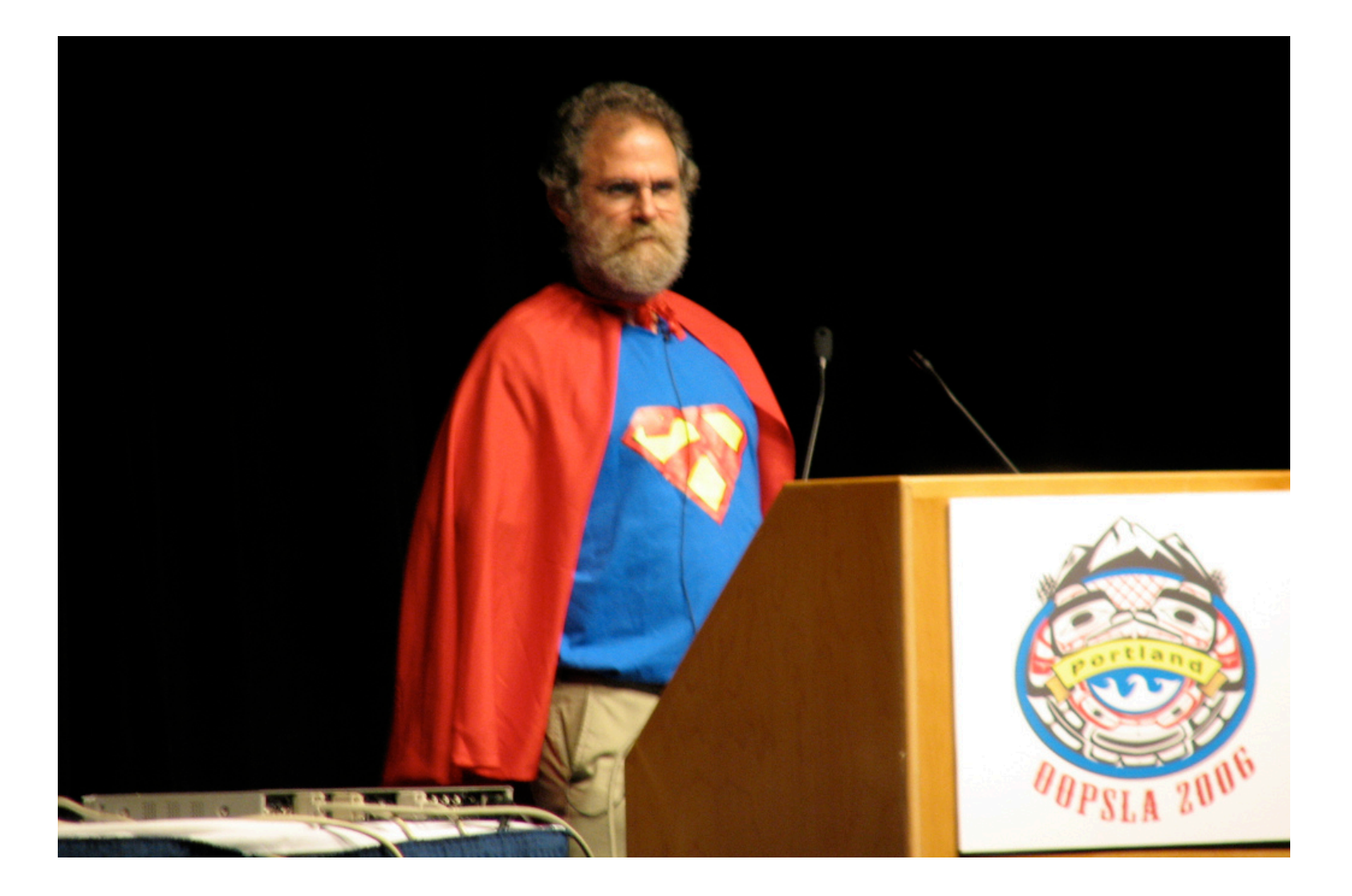

Phil Wadler at a conference on *object-oriented* programming (OOPSLA) advocating for *functional* programming

#### Assignment #7

- Parallel algorithms in F#
	- Async.Parallel
- GO TO PRECEPT THIS WEEK! I THINK IT WILL HELP!
	- $-$  if you get stuck installing F# over holiday break and did not go to precept, we will have little pity for you.
- **I RARELY USE ALLCAPS ON MY SLIDES**
- CONSIDER THIS A HINT
- Before precept, install F# on your laptop